# www.gruendercheck.com

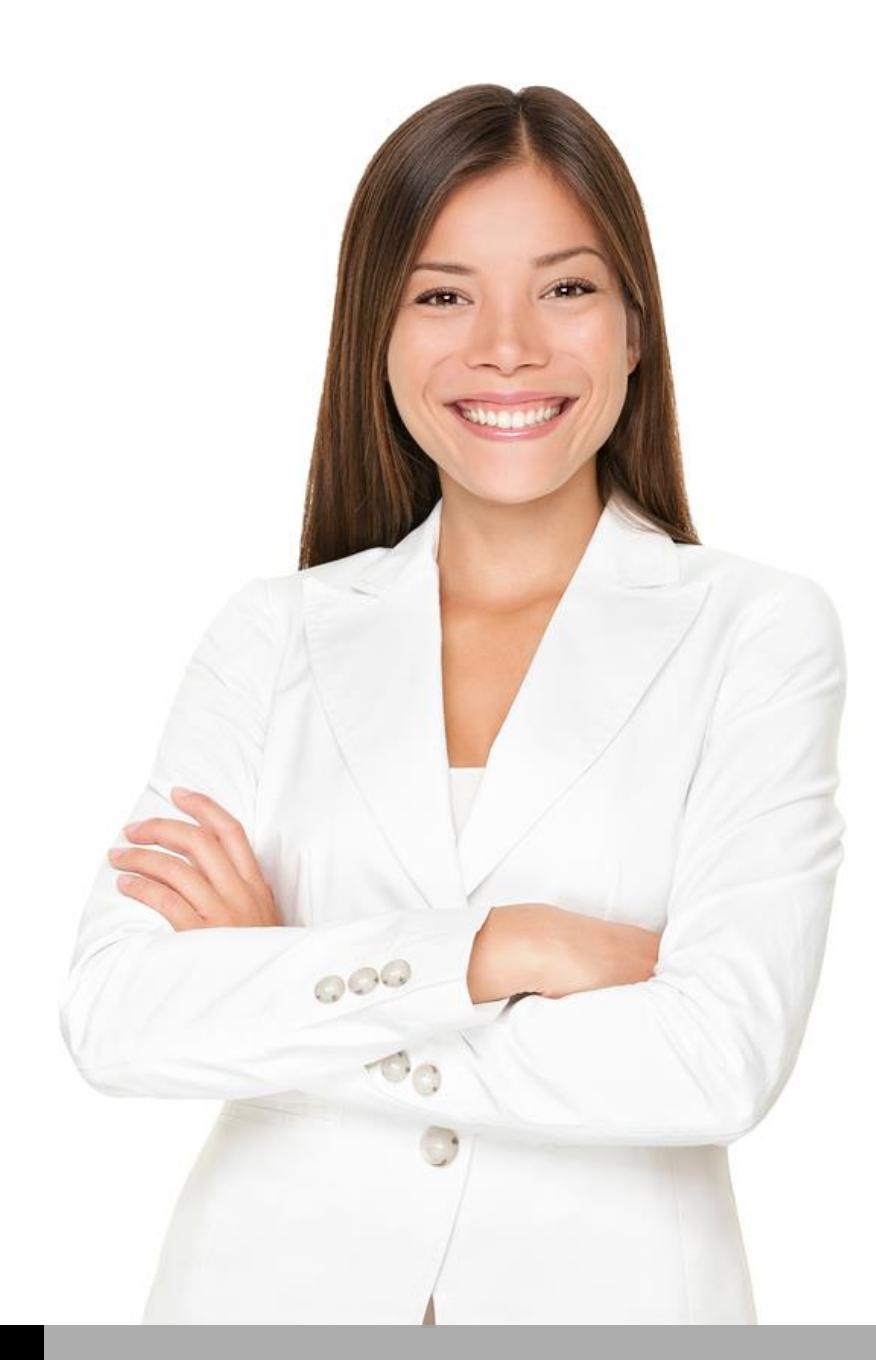

# E-BOOK

# E-BOOK SELBSTSTÄNDIG MACHEN

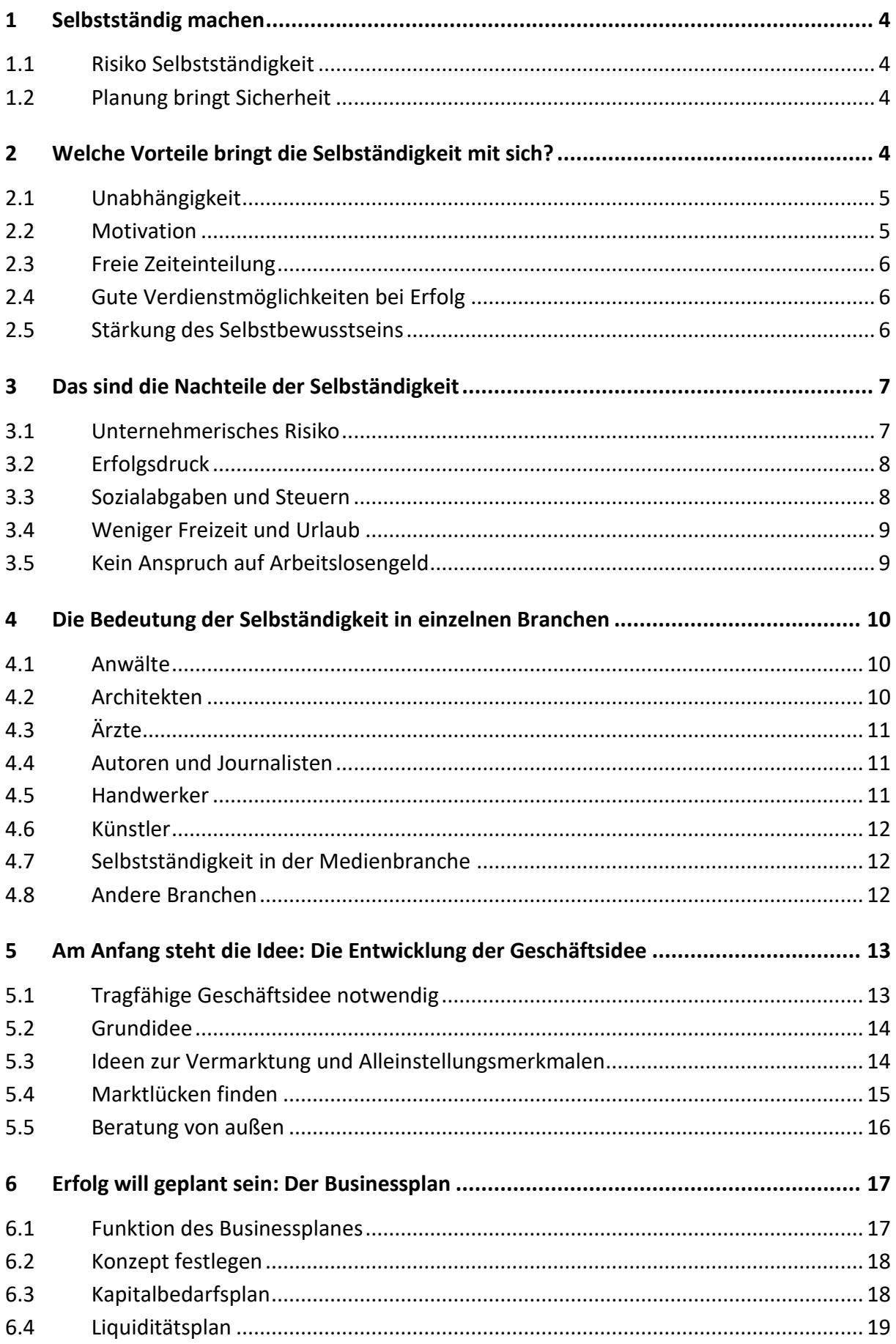

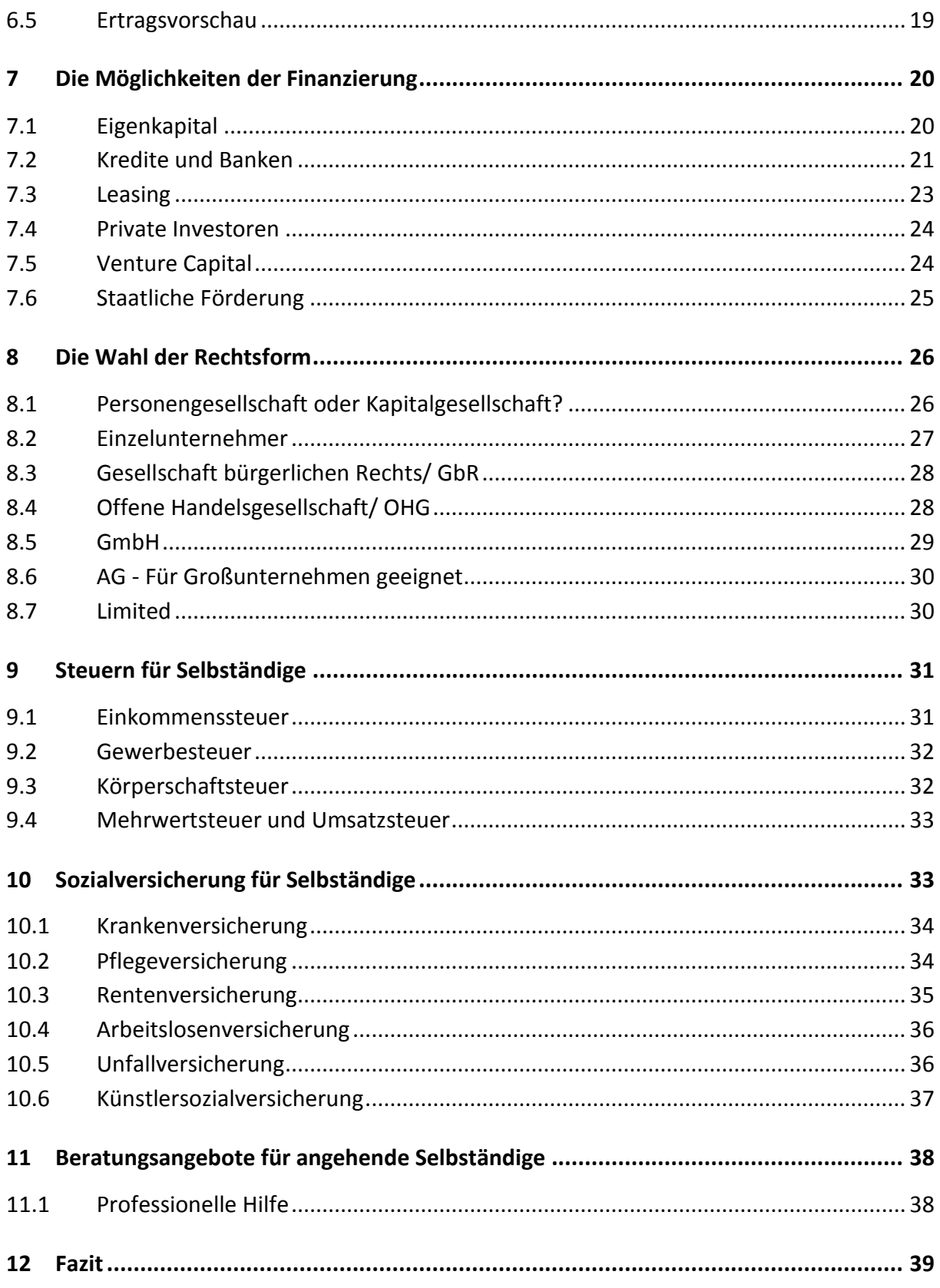

# <span id="page-3-0"></span>**1 Selbstständig machen**

Wer genügend Selbstbewusstsein und Engagement mitbringt und über Fach- und Branchenkenntnisse verfügt, für den eröffnen sich mit der Gründung eines eigenen Unternehmens aussichtsreiche Verdienstmöglichkeiten, neue Sichtweisen und Möglichkeiten zur Persönlichkeitsentfaltung. Nicht zu vergessen sind Unabhängigkeit, Entscheidungsfreiheit und Flexibilität.

# <span id="page-3-1"></span>**1.1 Risiko Selbstständigkeit**

Da die Selbstständigkeit aber auch finanzielle Verpflichtungen und Erfolgsdruck mit sich bringt und bis zum persönlichen Bankrott führen kann, sollte sich jeder diese Entscheidung gut überlegen. Durchhalte- und Durchsetzungsvermögen sind für Selbständige unerlässlich. Probleme und Schwierigkeiten, die sich im Laufe einer selbständigen Tätigkeit ergeben, sollte niemand unterschätzen. Die schwierigste Etappe, um sich selbstständig zu machen, liegt jedoch am Anfang, wo Unsicherheit und Zweifel am größten sein sollten.

# <span id="page-3-2"></span>**1.2 Planung bringt Sicherheit**

Wichtigste Voraussetzung für ein erfolgreiches Unternehmen ist eine gute Planung des Vorhabens. Hat der Businessplan Hand und Fuß, ist die Basis für eine gelungene Existenzgründung gelegt. Jeder angehende Selbständige kann dabei auf kompetente Hilfe von zahlreichen staatlichen und privaten Institutionen bauen. Eine vorausschauende Planung und der feste Glaube an sich und seine Fähigkeiten bilden das Fundament für ein erfolgreiches, gewinnträchtiges Unternehmen. Wenn Sie die Chance Ihrer wirtschaftlichen Selbstständigkeit ergreifen wollen und das Chance-Risiko-Verhältnis sorgfältig abgewogen haben, gehen Sie mit Mut, Zielstrebigkeit und einer positiven Einstellung an die Realisierung Ihres Traumes heran.

# <span id="page-3-3"></span>**2 Welche Vorteile bringt die Selbständigkeit mit sich?**

Die Motive für den Schritt in die Selbstständigkeit sind ganz unterschiedlich. Die Tätigkeit sollte nicht nur harte Arbeit sein, sondern Spaß machen, erfüllend sein und für die eigene Person wie für andere einen Nutzen bringen. Es kann ungemein befriedigend sein, wenn man sein eigener Chef ist. Die Vorteile einer selbständigen Tätigkeit sind nicht von der Hand zu weisen.

# <span id="page-4-0"></span>**2.1 Unabhängigkeit**

An erster Stelle ist die Unabhängigkeit zu nennen. Als Existenzgründer ist man nicht mehr abhängig von seinem Arbeitgeber, seinem Chef, seinen Kollegen und seinen Arbeitsaufgaben.

#### **2.1.1 Unabhängigkeit vom Arbeitgeber**

Der Selbständige muss keine Entlassung mehr fürchten. Er muss sich bei der Urlaubsplanung nicht nach den Kollegen richten. Wenn er später zur Arbeit kommt, droht ihm keine Abmahnung. Seine Arbeitsleistung wird nicht mehr durch einen eventuell unsympathischen Chef beurteilt, sondern durch den objektiven Markt.

#### **2.1.2 Entscheidungsfreiheit**

Man kann sich den Geschäftsablauf so einteilen, wie man es selbst für angemessen hält. Entscheidungen müssen, solange das Unternehmen eine bestimmte Größe nicht überschritten hat, keinen langen und quälenden Hierarchieweg gehen, der Unternehmer trifft sie selbst. Freiheit und Autonomie gehen dabei mit Eigenverantwortung und Selbstverwirklichung einher. Die Regeln für die Firma stellt der Unternehmer innerhalb der gesetzlichen Vorgaben selbst auf. Niemand kontrolliert seine Arbeit. Das Urteil fällen die Kunden.

# <span id="page-4-1"></span>**2.2 Motivation**

Die Motivation, sich selbständig zu machen, sollte nicht nur in der Vermeidung von Arbeitslosigkeit bestehen.

#### **2.2.1 Motivation unabdingbar**

Je mehr Gründe es gibt, sein eigener Chef zu sein, desto mehr Erfolg wird der Selbständige haben. Seine Motivation, als Gewerbetreibender oder Freiberufler etwas erreichen zu wollen, wird größer sein, wenn er mehrere Ziele verfolgt. Diese Ziele sollten mit der Gewinnerzielungsabsicht durch das eigene Unternehmen konform gehen.

#### **2.2.2 Verschiedenste Motive**

Jeder hat andere Gründe, die ihn antreiben, eine Arbeit besonders gut zu erledigen. Das ist bei Selbständigen nicht anders. Für den einen bildet gesellschaftliche und persönliche Anerkennung das Motiv, um sich selbstständig zu machen. Andere wiederum möchten als Selbständiger möglichst viel Geld verdienen oder sich selbst und ihre Ideen verwirklichen. Oder man macht mit der Selbstständigkeit sein Hobby zum Beruf. Ein Motiv kann auch sein, neue Produkte zu entwickeln.

# <span id="page-5-0"></span>**2.3 Freie Zeiteinteilung**

Ein großer Vorteil ist, dass man sich als Selbständiger seine Arbeitszeit frei einteilen kann. Man ist weder an einen festgelegten Rhythmus noch festgesetzte Zeiten gebunden.

#### **2.3.1 Flexible Arbeitszeiten**

Einzig und allein die eigenen Wünsche, das Zeitbudget und die Erfordernisse der Kunden bestimmen den Arbeitsablauf. Wer eine Familie hat, kann sich für kleinere Kinder ggf. auch einmal tagsüber Zeit und Muße nehmen. Dafür wird am Abend länger gearbeitet. Darüber ist man nur sich selbst rechenschaftspflichtig.

# **2.3.2 Näher am Kundenbedürfnis**

Die freie Zeiteinteilung eröffnet aber nicht nur private Freiräume, sondern mit dieser kann man auch den Kundenbedürfnissen flexibler entsprechen. Wird die Leistung schneller und für den Kunden zu passender Zeit erbracht, beispielsweise nach dessen Feierabend, ergibt sich für den Selbständigen die Möglichkeit der Umsatz- und Gewinnsteigerung. Damit erzielt er letztendlich einen besseren Verdienst für sich und seine Mitarbeiter.

# <span id="page-5-1"></span>**2.4 Gute Verdienstmöglichkeiten bei Erfolg**

Wer als Unternehmer erfolgreich ist, hat die Möglichkeit, mehr zu verdienen als vorher als Angestellter.

# **2.4.1 Aussichtsreiche Verdienstmöglichkeiten**

Eine Firma, die reibungslos läuft, die Kundenbedürfnisse befriedigt und rentabel arbeitet, kann sich für den Unternehmer mehr als lohnen. Den Verdienstmöglichkeiten sind nach oben hin keine Grenzen gesetzt. In der Vergangenheit hat es immer wieder Beispiele gegeben, wo Unternehmer durch ihre Selbstständigkeit reich geworden sind.

# **2.4.2 Gesellschaftliche Verantwortung wahrnehmen**

Trotzdem sollte ein überdurchschnittlicher Verdienst nicht Selbstzweck sein. Konsum allein macht niemanden glücklich. Jede Gewinnsteigerung eröffnet auch Möglichkeiten, für andere etwas zu tun. Sei es in Form von Arbeitsplätzen, Spenden oder Know-how. Als Selbständiger kann man auch viel für die Allgemeinheit tun.

# <span id="page-5-2"></span>**2.5 Stärkung des Selbstbewusstseins**

Erfolgreiche Selbständige wissen genau, was sie geleistet haben. Sie konnten sich am Markt durchsetzen, das Vertrauen neuer Kunden gewinnen und Spitzenprodukte entwickeln und verkaufen.

#### **2.5.1 Unternehmer als Leistungsträger**

Das stärkt das Selbstbewusstsein und macht stolz und zufrieden. Wer sich als Selbständiger dauerhaft am Markt behaupten kann, hat nicht nur eine große Arbeitsleistung vollbracht, sondern besitzt auch wertvolle Charaktereigenschaften. Er hat trotz aller Schwierigkeiten nicht aufgegeben. Ein Einzel-Unternehmer beispielsweise ist Pförtner, Sekretärin, Fahrer, Materialbeschaffer, Entwickler, Produzent, Verkäufer, Werbe- und Internetexperte sowie Geschäftsführer in einer Person. Alles muss selbständig erledigt werden.

#### **2.5.2 Wachsendes Selbstvertrauen**

Das Selbstvertrauen wächst mit den Erfolgen. Das gibt Sicherheit für die persönliche Zukunft und hebt das Selbstwertgefühl. Dadurch verbessern sich Auftreten und Ausstrahlung des Unternehmers. Der Schwung und die Lust, neue Aufgaben anzugehen, nehmen zu. Das kreative Potenzial kann sich frei entfalten.

# <span id="page-6-0"></span>**3 Das sind die Nachteile der Selbständigkeit**

So einfach wie es klingt, ist es jedoch mit dem eigenen Unternehmen nicht. Gerade als Existenzgründer wird man schnell feststellen, dass sich selbstständig zu machen harte Arbeit bedeutet. Viele Selbständige, insbesondere Kleingewerbetreibende und Solo-Freiberufler, sind nicht auf Rosen gebettet und können von ihrer harten Arbeit kaum leben. Deshalb sollte man genau abwägen, ob Vor- oder Nachteile in der eigenen Wahrnehmung die Hauptrolle spielen. Man sollte seine Motive überprüfen und nicht nur Chancen, sondern auch Risiken sehen. Zuerst ist das unternehmerische Risiko zu nennen.

# <span id="page-6-1"></span>**3.1 Unternehmerisches Risiko**

Viele haben keine Vorstellung, was das unternehmerische Risiko eigentlich bedeutet. Das unternehmerische Risiko erstreckt sich sowohl auf die eigene Firma als auch auf die Person und das Vermögen des Unternehmers.

#### **3.1.1 Firmen- und Privatrisiko**

Schätzt der selbständige Firmeninhaber die Chancen auf den Absatzmärkten falsch ein oder berücksichtigt die Risiken schneller Veränderungen bei Kundenbedürfnissen nicht, führt das zu fehlerhaften geschäftlichen Entscheidungen. Diese können letztendlich zu einer Insolvenz der eigenen Firma führen. Außerdem kann das, je nach Rechtsform, zum Aufbrauchen aller privaten Reserven beitragen und eine Privatinsolvenz verursachen.

#### **3.1.2 Eigenverantwortung**

Der Unternehmer trägt nicht nur ein hohes persönliches Risiko, sondern auch die Verantwortung für die Arbeitsplätze seiner Angestellten. Er hat nicht nur den Luxus freier Entscheidungen, sondern muss auch alle Konsequenzen seiner Entschlüsse bis hin zur Aufgabe des Unternehmens selbst tragen. Er haftet materiell und ideell für sein Handeln.

#### <span id="page-7-0"></span>**3.2 Erfolgsdruck**

Unter Erfolgsdruck stehen sowohl Arbeitnehmer als auch Selbständige. Für den Selbständigen hat mangelnder Erfolg aber andere Konsequenzen als für den Angestellten.

#### **3.2.1 Permanenter Erfolgsdruck**

Er setzt, wenn er nicht erfolgreich ist, die Arbeitsplätze, seine Firma, seine finanzielle Existenz, sein Renommee und sein Wohlbefinden aufs Spiel. Das kann den Unternehmer an den Rand eines psychischen Zusammenbruchs bringen. Wer die Absicht hat, eine eigene Firma zu gründen, sollte deshalb den permanenten Erfolgsdruck nicht unterschätzen und psychisch gefestigt sein. Angestellte zu entlassen, Zulieferer nicht bezahlen zu können oder Löhne, einschließlich des eigenen, schuldig zu bleiben, stellt manchen Selbständigen vor unlösbare Probleme.

#### **3.2.2 Einkommensunsicherheit**

Für viele Selbständige ist die Unsicherheit des Einkommens schwer zu verkraften. Es ist nicht planbar, ob ein neuer Kunde gewonnen wird, wie Produkte nachgefragt werden oder ob Bedürfnisse sich ändern. Dadurch kann man auch nicht zu jeder Zeit von einem stabilen, ausreichenden Einkommen ausgehen. Nur wer als Selbständiger dauerhaft Erfolg hat, kann seine Einnahmen und die seiner Mitarbeiter sichern. Das führt schon bei kurzzeitigen Auftragsflauten für manchen zu schlaflosen Nächten.

#### <span id="page-7-1"></span>**3.3 Sozialabgaben und Steuern**

Für Angestellte müssen Sozialabgaben abgeführt werden. Dazu gehören Renten-, Kranken-, Pflege-, Arbeitslosen- und Unfallversicherungsbeiträge. Diese sind fällig, auch wenn keine Aufträge oder Kunden vorhanden sind. Firmeninhaber dürfen ihre eigene soziale Absicherung jedoch nicht vernachlässigen und müssen für sich selbst ebenfalls Lohnnebenkosten an den Staat bzw. die jeweiligen Versorgungsträger abführen.

Als Selbständiger ist man mit einer Reihe von Steuern konfrontiert. An das Finanzamt sind Einkommensteuer und Umsatzsteuer zu zahlen. Je nach Rechtsform des Unternehmens unterscheiden sich Art und Zeitpunkt der Steuerabführung. Beschäftigt ein Unternehmer Mitarbeiter, hat er für diese die Lohnsteuer plus Solibeitrag und Kirchensteuer bis zum jeweiligen Monatszehnten an das Finanzamt abzuführen.

# <span id="page-8-0"></span>**3.4 Weniger Freizeit und Urlaub**

Auch wenn der Unternehmer sich selbst Urlaub genehmigen kann oder gerade weil er das kann, führt das häufig dazu, dass sein Urlaub knapp bemessen ist.

#### **3.4.1 Einschränkung der Privatsphäre**

Die Freizeit ist ebenso stark eingeschränkt, zumindest in den ersten Jahren der Selbstständigkeit, wenn der Existenzgründer auf dem Markt Fuß zu fassen versucht. Es bedarf daher einer verständnisvollen und toleranten Familie.

#### **3.4.2 Gefahr der Überforderung**

Meistens müssen Hobbys und Erholung hintenanstehen. Die Gefahr ist groß, sich nur noch mit Arbeit zu beschäftigen. Sei es, weil diese als Lebensinhalt begriffen wird oder weil der Selbständige glaubt, mit noch mehr Arbeit ließen sich das Fehlen einer rentablen Geschäftsidee oder finanzieller Mittel kompensieren. Das rechtzeitige Gegensteuern ist für das Funktionieren der Firma oder einen Neuanfang jedoch viel wichtiger als das ständige Ausweiten des Arbeitspensums. Auch hier kann die intakte Familie eine große Hilfe sein.

# <span id="page-8-1"></span>**3.5 Kein Anspruch auf Arbeitslosengeld**

Selbständige können sich, auch wenn sie Verluste machen, immer mit ihrer Arbeit beschäftigen. Wenn sie ihr Gewerbe abmelden, überschuldet sind oder aus anderen Gründen ihre Geschäftstätigkeit aufgeben, müssen sie sich arbeitslos melden.

# **3.5.1 Anspruch auf Arbeitslosengeld**

Viele haben danach keinen Anspruch auf Arbeitslosengeld mehr. Sie stehen ohne finanzielle Absicherung da, das heißt, sie haben keinen Anspruch auf Arbeitslosengeld I und müssen sofort einen Antrag auf Hartz IV stellen. Das muss aber nicht zwangsläufig so sein. Um soziale Härtefälle zu vermeiden, gibt es für Selbständige seit 2006 die Möglichkeit, einen Anspruch auf Arbeitslosengeld zu erwerben, wenn sie freiwillig in die Arbeitslosenversicherung einzahlen. Dazu muss ein Antrag bei der Bundesagentur für Arbeit gestellt werden.

#### **3.5.2 Freiwillige Arbeitslosenversicherung**

Ein Selbständiger erwirbt entsprechend seiner Einzahldauer einen befristeten Anspruch auf Arbeitslosengeld, der fiktiv anhand seiner letzten beruflichen Qualifikation als Arbeitnehmer errechnet wird. Es gibt dabei grundsätzlich drei Qualifikationsstufen: Facharbeiter, Fachschulabschlüsse und Hochschulabschlüsse. Der zu zahlende Betrag bezieht sich aber nicht auf den Abschluss des Selbständigen, sondern auf die zur Ausübung seiner letzten Arbeitnehmertätigkeit erforderliche Qualifizierung. Dazu sollte man wissen, dass ein Selbständiger nicht nur bei Insolvenz oder Gewerbeabmeldung als arbeitslos gilt, sondern

auch dann, wenn seine Tätigkeit weniger als 15 Stunden wöchentlich in Anspruch nimmt. Da sich die Beiträge für die freiwillige Arbeitslosenversicherung ab 2011 stark erhöht haben, sollten sich Existenzgründer vorab beraten lassen, ob sich eine solche Versicherung für sie lohnt. Der Antrag darauf muss innerhalb der ersten drei Monate der Gründung des Geschäftes vorliegen.

# <span id="page-9-0"></span>**4 Die Bedeutung der Selbständigkeit in einzelnen Branchen**

Kann man sich in jeder Branche selbstständig machen? Im Prinzip ja, die Bedeutung von selbständiger Arbeit in den einzelnen Branchen ist jedoch unterschiedlich. Während sie in der Industrie nur eine untergeordnete Rolle spielt, sind Selbständige in anderen Branchen das Rückgrat ihres Wirtschaftszweiges. So beispielsweise im Gesundheitswesen, bei den freien Berufen und im künstlerischen Bereich.

# <span id="page-9-1"></span>**4.1 Anwälte**

Die Zahl der Selbständigen, insbesondere der Freiberufler, wächst weiter. Zu diesen gehören auch die anwaltlich selbständig Arbeitenden. Die Zahl der Anwälte steigt in Deutschland stetig, derzeit sind rund 160.000 Anwälte zugelassen. Sie erwirtschaften einen Nettoumsatz von knapp 20 Milliarden Euro.

Es handelt sich dabei um Rechts- oder Patentanwälte sowie Notare. Die Anwälte arbeiten entweder als Einzelanwälte oder mit freien Mitarbeitern oder Angestellten, die teilweise selbst Rechtsanwälte sind. Größtenteils jedoch sind sie in Sozietäten, Gesellschaften bürgerlichen Rechts, tätig. Allerdings ist in Deutschland trotz komplizierter und ausufernder gesetzlicher Regelungen ein Überangebot an freien Rechtsanwälten vorhanden.

# <span id="page-9-2"></span>**4.2 Architekten**

Auch Architekten gehören zu den freien Berufen. Sie sind in kleinen bis großen Büros verantwortlich für Bauplanungen, Innenraumgestaltung und Gutachten bis hin zur Bauleitung verschiedenster Vorhaben. Selbständige Architekten tragen immer mehr zum Gesamtumsatz der Baubranche bei. Sie bilden die Grundlage für wirtschaftliche und umweltverträgliche bauliche Lösungen.

Ungefähr ein Drittel aller Architekten arbeitet auf selbständiger Basis. Der Rest der Architekten ist annähernd zu gleichen Teilen in der privaten Wirtschaft oder der staatlichen Verwaltung angestellt. Die Bedeutung selbständiger Architekten nimmt tendenziell zu, da mehr und mehr kurzfristig und projektbezogen gearbeitet wird. Feste Arbeitsverhältnisse für Architekten sind seltener geworden.

# <span id="page-10-0"></span>**4.3 Ärzte**

Im Gesundheitswesen ist ein breites Spektrum an freien Berufen vorhanden, zum Beispiel Psychologen, Heilpraktiker und Zahnärzte. Nicht zu vergessen der große Fitness- und Wellnessbereich mit seinen unterschiedlichen Berufen. Die größte Gruppe unter den Selbständigen bilden die Ärzte.

Sie gehören zu den gut ausgebildeten Schichten der Bevölkerung, ein Medizinstudium dauert mindestens sechs Jahre. Ärzte müssen genau wie Rechtsanwälte und Architekten eine Zulassung zum Arztberuf vorweisen. Das ist die Voraussetzung dafür, um sich als Arzt selbständig niederzulassen. Knapp die Hälfte aller Ärzte arbeitet heute in eigenen Praxen und sichert zu großen Teilen die fachärztliche Versorgung der Bevölkerung in den Städten und die hausärztliche Betreuung auf dem Lande ab.

# <span id="page-10-1"></span>**4.4 Autoren und Journalisten**

Das Berufsbild der Autoren und Journalisten ist nicht einheitlich geregelt, beides sind keine geschützten Berufsbezeichnungen. So kann man auch ohne Ausbildung als Autor und Journalist arbeiten. Der Fantasie sind keine Grenzen gesetzt, sofern man einen Auftraggeber oder Abnehmer für sein Schriftgut findet. Deshalb ist für selbständige Autoren und Journalisten Qualität oberstes Gebot.

Die Bedeutung freiberuflicher Autoren und Journalisten nimmt immer mehr zu, die meisten arbeiten als selbständige Einzelkämpfer. So gibt es in Deutschland allein über 40.000 freie Journalisten. Einerseits ist das bedingt durch Kostenreduzierungen bei großen Sendern und Print-Medien, die vorzugsweise mit freien Mitarbeitern zusammenarbeiten. Andererseits eröffnet das Spektrum der neuen Medien für Autoren und Journalisten ein riesiges Potenzial für neue Geschäftsfelder. Die meisten selbständigen Autoren und Journalisten arbeiten auf Honorarbasis und gehören nicht zu den Gut-Verdienern innerhalb der freien Berufe.

# <span id="page-10-2"></span>**4.5 Handwerker**

Im Gegensatz zu den bisher genannten freien Berufen gehören Handwerker zu den Gewerbetreibenden, die ein Gewerbe anmelden müssen. In den meisten handwerklichen Berufen wird die Qualifikation zum Handwerksmeister für die Gründung eines Unternehmens vorausgesetzt. Das sichert einen hohen Qualitätsstandard der handwerklichen Leistungen. Inzwischen ist es in einigen Handwerksberufen auch möglich, ohne Meisterbrief eine eigene Firma zu gründen. Das betrifft beispielsweise zulassungsfreie Handwerke. Dazu gehören Buchbinder, Uhrmacher, Holzbildhauer, Gebäudereiniger und Feinoptiker. Man kann sich bei Handwerkskammern oder Fachverbänden darüber informieren.

Ob mit oder ohne Meisterbrief, die Bedeutung selbständiger Handwerker hat in den letzten Jahren enorm zugenommen. Durch eigenständige Handwerksbetriebe werden volkswirtschaftliche Werte geschaffen, die einen beachtlichen Anteil des Bruttoinlandsproduktes ausmachen. So schaffen selbständige Bauarbeiter, Tischler, Bäcker, Friseure und Reparaturfachleute in vielen kleinen Handwerksbetrieben. Solo-Selbständige treten oft als Sub-Unternehmer auf. Der größere Teil der Handwerker steht aber nach wie vor im Angestelltenverhältnis.

# <span id="page-11-0"></span>**4.6 Künstler**

Zu den künstlerischen Berufen zählen u. a. Bildhauer, Grafiker, Schauspieler, Regisseur, Tänzer, Sänger, Fotograf und Designer. Diese Berufe haben allesamt einen hohen kreativen Anspruch. Deshalb und weil viele künstlerische Arbeiten befristet sind, ist der größte Teil der Künstler selbständig und freischaffend tätig.

Ohne kulturelle und künstlerische Leistungen wäre jede Gesellschaft arm. Die Schwierigkeit bei der künstlerischen Betätigung besteht darin, dass diese oftmals sehr individuellen, schöpferischen und ausgefallenen Leistungen einen Absatzmarkt benötigen. Von Medien und Sponsoren werden diejenigen Künstler gefördert, die auch aus ökonomischer Sicht einen Erfolg versprechen. So sind nur wenige Künstler in der Lage, von ihrer Arbeit dauerhaft gut zu leben.

# <span id="page-11-1"></span>**4.7 Selbstständigkeit in der Medienbranche**

Durch neue Technologien haben sich die Anforderungen an Medienfachleute verändert. In den letzten Jahren haben sich ganz neue Berufsbilder und Tätigkeitsformen herausgebildet. Innovative Ideen sind in der Medienlandschaft heute gefragter denn je. Zur Medienbranche gehören beispielsweise der gesamte Bereich der Werbung, die Verlage, Fernsehen, Film, die Videobranche und Multimedia-Berufe.

Die Medienbranche übt eine hohe Anziehungskraft auf Existenzgründer aus, da darin vergleichsweise hohe Verdienste möglich sind. Diese Branche greift immer mehr auf Selbständige zurück, so dass deren Auftragsvolumen stetig wächst. Viele Projekte werden ausschließlich mit freien Mitarbeitern realisiert. Darüber hinaus kauft man viele externe Dienstleistungen ein. Trotzdem haben viele Selbständige in der Medienbranche mit unsicheren Perspektiven zu kämpfen, da sie nur von Auftrag zu Auftrag denken können und ein harter Wettbewerb herrscht.

# <span id="page-11-2"></span>**4.8 Andere Branchen**

Dazu gehören die pädagogischen Berufe wie Erzieher, Lehrer und Dozenten. In diesem Bereich gibt es eher wenige Selbständige. Sicher auch dadurch bedingt, dass die soziale Absicherung durch Arbeitgeber in diesen Berufen relativ hoch ist. Musik-, Fahr-, Yoga- oder Tanzlehrer stellen eine zunehmende Gruppe von selbständig Arbeitenden dar.

Eine größere Bedeutung haben eigenständig Arbeitende in kaufmännischen und wirtschaftsberatenden Berufen. Das sind beispielsweise Wirtschaftsprüfer, Steuerberater, Buchhalter, Gutachter und Sachverständige. Während Wirtschaftsprüfer vorwiegend Angestellte und leitende Angestellte großer Firmen sind, machen sich immer mehr Steuerberater und Sachverständige selbständig. Auch im Finanzdienstleistungsbereich ist selbständige Arbeit möglich, als Vertreter, Vermittler, Berater oder Verwalter. Diese Berufe sind jedoch wegen ihrer hohen regulatorischen Anforderungen und der Vielzahl der möglichen Interessenkonflikte nicht mehr sehr beliebt bei Existenzgründern.

# <span id="page-12-0"></span>**5 Am Anfang steht die Idee: Die Entwicklung der Geschäftsidee**

Obwohl viele glauben, die Geschäftsidee würde jemandem einfach so im Vorübergehen einfallen, beginnt der Aufbau eines erfolgreichen Unternehmens oft viel profaner in längerer Zeit. Häufig entwickelten sich Ideen daraus, dass jemand mit einer Leistung unzufrieden war oder dass er sich etwas Besonderes wünschte. Manchmal ergibt sich die Geschäftsidee auch erst nach erfolglosen Versuchen auf einem anderen Gebiet.

# <span id="page-12-1"></span>**5.1 Tragfähige Geschäftsidee notwendig**

Unabdingbare Voraussetzung für ein tragfähiges Geschäftskonzept ist eine pfiffige, neue, ungewöhnliche oder extravagante Grundidee. Auf jeden Fall sollte der Existenzgründer von seiner Geschäftsidee absolut überzeugt sein. Ideal ist es, wenn man die Idee vorab in kleinem Rahmen oder als Nebenjob testen kann. So stellen sich die Schwachpunkte der Idee schnell heraus.

Über Nacht ergibt sich selten eine tragfähige Geschäftsidee. Meistens ist es ein langwieriger Prozess, in dem Ideen entwickelt, verworfen, durchdacht und verfeinert werden. Quelle für eine gute Grundidee kann das Zuhören und Beobachten von Alltagshandlungen sein. Manchmal stößt man auf ärgerliche oder bisher unlösbare Probleme und kann daraus eine Existenz gründen. Gute Informationsquellen sind auch Schulungen, Branchenveröffentlichungen, lokale und überregionale Medien und Marktanalysen. Märkte verändern sich besonders rasant, Trends und Themen von heute können morgen schon wieder vergessen sein. Deshalb ist es notwendig, dass Sie kritisch und realistisch mit Ihrer Grundidee umgehen und diese auf ihre Praxistauglichkeit testen.

# <span id="page-13-0"></span>**5.2 Grundidee**

Ideen entwickelt man am besten durch Beobachtung, Nachforschung oder manchmal auch Träumereien. Vielseitige Interessengebiete sind dabei nicht hinderlich. Zunächst einmal sollte man alle Ideen schriftlich sammeln und wenn sie noch so abwegig erscheinen. Danach fängt das Vergleichen und Prüfen an. Kundenbefragungen können zum Beispiel ein gutes Mittel sein, mehr über die Praxistauglichkeit der Idee herauszufinden.

### **5.2.1 Auf den Prüfstand stellen**

Wichtig ist, diese Grundidee auf ihre Realisierbarkeit zu testen. Es beginnt damit, dass man mit möglichst vielen Menschen wie Bekannten, Verwandten, Freunden oder Nachbarn darüber spricht. An den Reaktionen vertrauter Personen kann man schon Anhaltspunkte für ihre Realisierbarkeit ableiten. Im zweiten Schritt sollte man neutrale Experten, erfahrene und praxiserprobte Selbständige sowie potenzielle Kunden zu der Grundidee befragen. Es kommt darauf an, dass man seine Idee so genau wie möglich beschreiben kann. Bedenken sollten ernst genommen, aber nicht als demotivierend betrachtet werden. Vorsichtig sollte man mit Details zum Geschäftskonzept beispielsweise bei Kollegen oder Fremden sein. Wenn die Idee gut und neu ist, muss sie vor etwaiger Konkurrenz geschützt werden.

#### **5.2.2 Tragfähigkeit feststellen**

Ist die Idee bereits am Markt vertreten? Ist ein Markt dafür vorhanden? Wie ist die Konkurrenzsituation? Bringt die Idee Gewinn? Kann damit genügend Geld verdient werden? Welches Interesse haben Kunden daran? Diese Fragen sollte sich der zukünftige Existenzgründer ehrlich beantworten. Eine Recherche am Absatzmarkt ist unerlässlich. Entscheidend ist jedoch die Umsetzung der Idee.

#### **5.2.3 Franchising**

Wem es an der erfolgversprechenden Grundidee mangelt, der kann sich eine bewährte Geschäftsidee und das damit verbundene Know-how auch kaufen bzw. mieten, durch das so genannte Franchising. Es handelt sich um erprobte Konzepte, die von den Gründern unter einem etablierten Markennamen nachgenutzt werden können. Die selbständigen Unternehmen haben dadurch einen einheitlichen Marktauftritt, müssen sich aber an die Vorgaben des Franchisegebers halten. Dafür ist eine Lizenz über einmalige Eintritts- und laufende Franchisegebühren zu erwerben. Das wirtschaftliche Risiko verringert sich jedoch für den Existenzgründer nicht.

# <span id="page-13-1"></span>**5.3 Ideen zur Vermarktung und Alleinstellungsmerkmalen**

Um seine Geschäftsidee umzusetzen, ist es notwendig, Ideen zu ihrer Vermarktung auszuarbeiten.

#### **5.3.1 Umsetzung der Geschäftsidee**

Dem geht eine Markt- und Konkurrenzanalyse voraus. Gibt es Menschen, die das Produkt oder die Leistung kaufen wollen? Welche Zielgruppe soll sich für meine Idee begeistern? Ist bei dieser genügend Kaufkraft vorhanden? Zu welchen Preisen bietet die Konkurrenz ihre Leistungen an? Auf diese und ähnliche Fragen muss der potentielle Gründer eine Antwort haben.

#### **5.3.2 Alleinstellungsmerkmale**

Dazu gehört ein so genanntes Alleinstellungsmerkmal, im englischen USP (Unique Selling Proposition oder Unique Selling Point), das 1940 von Rosser Reeves das erste Mal im Marketing verwendet wurde. Nur durch ein Detail, eine außergewöhnliche Konzeption oder eine Lösung, die niemand anderes anbietet, werden die meisten Produkte und Dienstleistungen für Konsumenten interessant. Das können beispielsweise ein konkurrenzloser Preis, außerordentliche Qualität, ein Rundum-Service, besondere Haltbarkeit, schnelle Bearbeitungszeiten, eine einzigartige Präsentation oder ein kleiner Wissensvorsprung sein. Etwas, was die Wettbewerber nicht zu bieten haben und sei es ein noch so kleiner Vorteil. Kunden wollen einen Mehrwert oder Produkte, die sich durch ein günstiges Preis-Leistungs-Verhältnis auszeichnen.

#### **5.3.3 Vermarktungsideen**

Auf dieses Alleinstellungsmerkmal ist die Vermarktungsstrategie auszurichten. So ein Alleinstellungsmerkmal lässt sich am leichtesten vermarkten, egal, ob es um Personen, Produkte oder Dienstleistungen geht. Die Werbebotschaft wird dadurch einprägsam und deutlich. Warum soll der Kunde Ihre Idee annehmen und Ihre Leistung kaufen? Die Konkurrenzsituation auf den Märkten wird immer schwieriger, viele bieten hervorragende Produkte und Dienstleistungen an. Der Kunde muss den Nutzen, den er durch Ihre Idee hat, klar erkennen können. Dementsprechend müssen Sie den Vertrieb Ihrer Leistung organisieren. Wie soll der Marktauftritt aussehen? Das reicht vom Firmenlogo über Preisverzeichnisse bis zum eigenen Internetauftritt. Hier gilt es ebenfalls, alle Ideen zu sammeln.

#### <span id="page-14-0"></span>**5.4 Marktlücken finden**

Jeder potentielle Gründer sollte eine Vorstellung davon haben, was es bedeutet, eine Marktlücke zu entdecken. Man muss Fantasie, eine Eingebung, ein Gefühl dafür haben, was auf dem Markt, den man sich ausgesucht hat, noch fehlt.

#### **5.4.1 Die unentdeckte Marktlücke**

Es ist wichtig, Gedanken und Beobachtungen darüber zu sammeln und sich mit anderen auszutauschen. Was hätten Sie selbst gern? Welche Dienstleistung gibt es nicht auf Ihrem Markt? Welche Produkte sind verbesserungsbedürftig? Welche Probleme können damit gelöst werden? Eine andere Variante wäre, sich von internationalen Trends oder bereits existierenden erfolgreichen Geschäftsideen inspirieren zu lassen.

#### **5.4.2 Schwierige Suche**

Die Suche nach einer Marktlücke sollte von einer realistischen Selbsteinschätzung begleitet werden. Welche meiner Fähigkeiten, Kenntnisse und Fertigkeiten sind so einzigartig, dass sich daraus ein Alleinstellungsmerkmal ergibt? Vergleichen und bewerten Sie aktuelle Trends am Absatzmarkt Ihrer Idee. Daraus ergeben sich verwertbare Anhaltspunkte für Ihre Marktlücke. Für genau das, was Sie am besten können und gern machen wollen. Die Praxistauglichkeit ist nicht zu vergessen, damit Sie mit Ihrer Geschäftsidee auch Geld verdienen. Die Suche kann jedoch kompliziert und langwierig sein. Manchmal täuscht der Eindruck, alles wäre schon da. Eine Marktlücke zu finden, ist jedoch nicht so einfach, denn Ihre subjektiv für gut befundene Geschäftsidee muss bei der Zielgruppe nicht gleichermaßen gut ankommen.

#### <span id="page-15-0"></span>**5.5 Beratung von außen**

Beratung durch einen externen Betrachter kann gleichzeitig sehr wertvoll und auch hinderlich sein. Die Familie muss voll hinter der geplanten Selbstständigkeit stehen, sonst ist der Gründer bei den ersten auftretenden Problemen schnell am Ende.

#### **5.5.1 Familie, Freunde, Kollegen**

Freunde sind oftmals gute Berater, weil sie die Dinge von außen und unvoreingenommen betrachten. Sie sollten allerdings auch die Fähigkeit zum Kritik üben besitzen. Konstruktive Kritik ist unentbehrlich. Denn jemand, der einem nur den Rücken stärkt, muss bereits in der Familie vorhanden sein. Kollegen sind oftmals nicht die richtigen Ansprechpartner für die Beurteilung von Geschäftsideen, da sie Brancheninsider oder gar potentielle Rivalen beim Finden und Nutzen einer Marktlücke sind.

#### **5.5.2 Ansprechpartner**

Sich als Existenzgründer professionelle Beratung zu suchen, ist sehr zu empfehlen. Es gibt vielfältige Möglichkeiten, um mit einem neutralen Ansprechpartner das Geschäftskonzept zu besprechen. Dieser kann Hindernisse beseitigen und andere Gesichtspunkte einbringen. Anlaufstellen sind die Industrie- und Handelskammern, Handwerkskammern, staatliche Förderbanken, Arbeitsagenturen, Existenzgründungsbüros, Beraterbörsen oder Unternehmens- und Steuerberater. Eine professionelle Beratung kann beim Testen der Geschäftsidee, Erarbeiten des Businessplanes oder einem Coaching, wenn es nicht so läuft wie geplant, helfen. Ebenso wird über die Aufschlüsselung des Finanzbedarfes, die Inanspruchnahme öffentlicher Fördergelder oder notwendige Versicherungen beraten. Zu

den ersten Schritten beim sich selbstständig machen zählt neben dem Aufstellen des Businessplanes, sich die nötigen Zulassungen und Erlaubnisse einzuholen, die zum Betrieb eines selbständigen Gewerbes gehören. Das betrifft Gründer in der Gastronomie, Finanzdienstleister oder Taxifahrer.

#### **5.5.3 Professionelle Beratung**

Eine professionelle Beratung für Jungunternehmer umfasst beispielsweise die Vorbereitung auf ein Finanzierungsgespräch, Hilfe bei der Beantragung von Fördermitteln, der Erstellung einer eigenen Vermarktungsstrategie, Einschätzung der Wettbewerbssituation oder beim Online-Marketing. Existenzgründungsberatungen und Coachings werden bis zu einem gewissen Umfang kostengünstig durchgeführt und mit einem hohen Anteil an staatlichen Fördergeldern bezuschusst. Auskünfte dazu findet man auf allen Internetportalen, die Hilfe anbieten, um sich selbstständig zu machen.

# <span id="page-16-0"></span>**6 Erfolg will geplant sein: Der Businessplan**

Der Businessplan ist ein Unternehmenskonzept, aus dem ersichtlich ist, wann der Existenzgründer die Gewinnschwelle erreicht. Darin wird geplant, wie sich das Unternehmen entwickeln soll und wann es sich selbst trägt. Der Plan ist die Grundlage für Analysen der Geschäftstätigkeit, von Zielabweichungen und weiteren Marktbeurteilungen.

#### <span id="page-16-1"></span>**6.1 Funktion des Businessplanes**

Das zentrale Element bei der Existenzgründung ist der Businessplan.

#### **6.1.1 Fundament jeder Existenzgründung**

Zum einen muss jeder Gründer, der Fremdmittel in Anspruch nimmt, einen Businessplan bei Banken und der Agentur für Arbeit vorlegen, der von einer fachkundigen Stelle genehmigt sein muss. Zum anderen dient der Businessplan dem Existenzgründer als Fahrplan und Gradmesser seiner eigenen Tätigkeit. Er dient als Maßstab, ob die Ziele der Selbstständigkeit in den ersten drei Jahren erreicht werden.

#### **6.1.2 Unternehmenskonzept**

Der Businessplan zwingt den Gründer, sich nicht nur theoretisch mit seiner Gründungsidee auseinanderzusetzen, sondern detailliert anhand konkreter Geschäftszahlen die Tragfähigkeit seines Vorhabens zu überprüfen. Daraus ist ersichtlich, wie viele Kunden der Selbständige benötigt, damit er von seiner Idee leben kann. Er enthält auch Analysen zur Konkurrenzsituation, zum Standort, zur Absatzsituation sowie zur Personalplanung.

# <span id="page-17-0"></span>**6.2 Konzept festlegen**

Zunächst steht der Existenzgründer selbst im Mittelpunkt. Über welche fachliche und persönliche Eignung verfügt er?

#### **6.2.1 Person des Gründers**

Ausschlaggebend sind die aktuelle Qualifikation, Branchenerfahrungen, Weiterbildungen und besondere Kenntnisse und Fähigkeiten. Ein Lebenslauf ergänzt die Angaben zur Person. Wer sich selbstständig machen will, muss über Durchsetzungsvermögen, Weitsicht, Objektivität und Durchhaltevermögen verfügen. Er sollte sich nicht gleich von den ersten Problemen mit seinem Geschäft beeindrucken lassen.

#### **6.2.2 Vorhabensbeschreibung**

Der Kern des Businessplanes beschäftigt sich mit dem Gründungsvorhaben. Wann und in welcher Rechtsform wird das Unternehmen gegründet? Welche Produkte oder Dienstleistungen will man anbieten? Welche Zielgruppe soll erreicht werden? Die Analyse des Absatzmarktes und geeignete Werbemaßnahmen schließen sich an. Ausführlich ist auf die Wettbewerber, ihre Produkt- und Preisgestaltung und die Unterscheidungsmerkmale gegenüber den wichtigsten Konkurrenten einzugehen. Detailliert sind Standortfaktoren wie Verkehrsanbindung, Parkmöglichkeiten und ggf. bauliche Voraussetzungen darzulegen. Die Anzahl, Qualifikation und Kosten künftiger Mitarbeiter ergänzen die Vorhabensbeschreibung. Danach schließt sich die ökonomische Beurteilung des Gründungsvorhabens an.

#### <span id="page-17-1"></span>**6.3 Kapitalbedarfsplan**

Dieser Teil beschreibt, welche Investitionen zur Realisierung des Vorhabens notwendig sind.

#### **6.3.1 Anlagevermögen**

Der Kapitalbedarf für diese Investitionen ist exakt aufzulisten. Darunter fallen alle Sachen, die langfristig nutzbar sind, zum Beispiel Grundstücke, Gebäude, Maschinen, Geräte, Werkzeuge, Büroausstattung und Fahrzeuge. Dafür sind Angebote einzuholen und zu vergleichen, denn die Anschaffungskosten müssen finanziert werden.

#### **6.3.2 Umlaufvermögen**

Darüber hinaus ist aufzuführen, welche Grundausstattung an Waren oder Material, wie viel Mitarbeiter gebraucht werden und welche finanziellen Mittel dafür erforderlich sind. Hier reicht eine einfache Addition der Betriebskosten nicht aus. Zu berücksichtigen sind die Produktions- und Absatzdauer, erforderliche Lagerzeiten und die den Abnehmern eingeräumten bzw. selbst erhaltenen Zahlungsziele. Zu den laufenden Kosten gehören ebenso die Löhne und Gehälter eventueller Mitarbeiter.

#### **6.3.3 Gründungskosten**

Einzuplanen sind ebenfalls einmalige Anlaufkosten des Betriebes. Sie umfassen das Werbebudget genauso wie Ausgaben für eine Eröffnungsfeier oder die Beratungskosten für Rechtsanwalt, Steuer- oder Unternehmensberater. Nicht zu vergessen sind Notargebühren, Kosten für die Handelsregistereintragung und etwaige Franchisegebühren. Sind der langfristige Kapitalbedarf für Investitionen und der kurzfristige Bedarf für Betriebsmittel festgestellt, erfolgt die Gegenüberstellung zum vorhandenen Eigenkapital des Gründers. Die eventuell entstehende Lücke muss durch Fremdmittel wie Kredite oder Fördermittel gedeckt werden.

# <span id="page-18-0"></span>**6.4 Liquiditätsplan**

Hier erfolgt der Vergleich der monatlichen Einnahmen und Ausgaben, damit der Gründer stets ausreichend liquide ist.

#### **6.4.1 Liquidität vorausschauend planen**

Die Bezahlung seines Materials, Bürobedarfs und Energieverbrauchs muss jederzeit sichergestellt sein. Er darf jedoch nicht den Fehler machen und nur die betrieblich bedingten Einnahmen und Ausgaben berücksichtigen. Ein Unternehmer muss ebenfalls seine privaten Ausgaben mitfinanzieren. Von dem Vorhaben muss der Gründer seinen Lebensunterhalt bestreiten, falls er nicht über andere Deckungsquellen verfügt.

#### **6.4.2 Finanzielle Reserven einplanen**

Dieser Teil des Businessplanes umfasst das erste Jahr der Selbstständigkeit. Danach sollte der normale Betriebsablauf die ständige Liquidität der Firma sichern können. Jeder Gründer benötigt aber genügend liquide Reserven, um Anlaufschwierigkeiten und höhere Kosten abzufangen. Ohne ausreichenden finanziellen Hintergrund für mindestens drei Jahre sollte kein Existenzgründer mit dem Abenteuer Selbstständigkeit anfangen. Benötigt er diese Mittel später nicht, umso besser. Auf unbegrenzte familiäre Unterstützung kann man nicht bauen.

#### <span id="page-18-1"></span>**6.5 Ertragsvorschau**

Die Rentabilitätsvorschau umfasst die drei Jahre nach der Gründung. Kosten und Erträge sind so nahe wie möglich an der Realität zu kalkulieren. Das ist die schwierigste Aufgabe für den Existenzgründer.

#### **6.5.1 Erträge ermitteln**

Er muss ohne jede praktische Erfahrung auf dem Markt seine Erträge ermitteln. Durch Kapitalbedarfs- und Liquiditätsplan weiß er, welche finanziellen Mittel jeden Monat für das Funktionieren seiner Firma und seinen Lebensunterhalt notwendig sind. Er muss dazu zwei

Überlegungen anstellen. Erstens, welcher Mindestumsatz ist erforderlich, um meine betrieblichen und persönlichen Ausgaben zu decken? Und zweitens, wie viel Umsatz kann ich realistischerweise mit meinem Know-how und meiner Kapazität erwirtschaften? Nur, wenn diese beiden Größen übereinstimmen, ist von einer Tragfähigkeit der Existenz auszugehen. Zu berücksichtigen sind die realisierbaren Preise.

#### **6.5.2 Gewinn ausweisen**

Die entscheidende Größe für den Existenzgründer ist jedoch der zu erzielende Gewinn. Am Anfang einer Existenz sind umfangreiche Werbemaßnahmen, Investitionen und andere Anlaufkosten üblich, so dass es kein Problem darstellt, in den ersten Monaten mit einem Verlust zu planen. Spätestens nach drei Jahren sollte die Gewinnzone jedoch stabil erreicht sein. Es gibt zwei Wege, um einen zu niedrigen Gewinn auszugleichen, über die Erhöhung der Umsätze oder die Reduzierung der Kosten. Dringend davon abzuraten ist jedoch, sich die Zahlen schönzurechnen und passend zu machen. Im Laufe der Selbstständigkeit tauchen in der Praxis noch genügend Probleme und Hindernisse auf, mit denen auch der am besten vorbereitete Existenzgründer nicht rechnen konnte. Diese können seinen Gewinnplan ins Wanken bringen. Deshalb sollte am Anfang immer etwas knapper kalkuliert werden. Läuft das Unternehmen von Anfang an wirtschaftlicher als gedacht, wird niemand enttäuscht sein. Bei Neugründungen kann es sich immer nur um Schätzungen und Prognosen handeln, weil jede praktische Erfahrung fehlt. Deshalb ist viel mehr Vorsicht angebracht.

# <span id="page-19-0"></span>**7 Die Möglichkeiten der Finanzierung**

Handelt es sich um ein größeres Vorhaben oder reichen die eigenen Mittel nicht aus, um Investitionen und Umlaufmittel zu bezahlen, muss der Existenzgründer Fremdmittel in Anspruch nehmen. Er muss Institutionen von seiner Idee so überzeugen, dass sie ihm Geld dafür geben bzw. leihen. Dabei hat er die Wahl zwischen unterschiedlichen Partnern und Formen der Fremdfinanzierung, die auch die Rentabilität seines Vorhabens beeinflussen. Deshalb ist kaufmännisches Wissen für jeden Selbständigen ein Muss.

#### <span id="page-19-1"></span>**7.1 Eigenkapital**

Eigenkapital spart Aufwand, Gebühren und Zinszahlungen. Beim Eigenkapital handelt es sich um die finanziellen Mittel, die der Gründer selbst für sein Vorhaben einsetzen kann oder ihm seine Verwandten und Bekannten dafür zur Verfügung stellen.

#### **7.1.1 Nützliches Eigenkapital**

Größtenteils sind das die Ersparnisse des Existenzgründers, die dieser auf einem ständig verfügbaren Konto deponiert haben sollte. Nur liquide Anlagen nützen dem Selbständigen bei plötzlich auftretenden finanziellen Engpässen etwas.

#### **7.1.2 Reserve vorhalten**

Reichen die eigenen Mittel nicht aus, weil es sich um eine große, komplexe Unternehmensgründung oder eine kapitalintensive Branche handelt, muss Fremdkapital zum Einsatz kommen. Niemals sollte man sein gesamtes Eigenkapital für eine Existenzgründung verbrauchen. Ohne finanzielle Reserven ist der laufende Geschäftsbetrieb gefährdet.

# <span id="page-20-0"></span>**7.2 Kredite und Banken**

Die vielen Gründern geläufigste Möglichkeit der Fremdkapitalbeschaffung sind Bankkredite und private Kreditplattformen. Kreditanträge und der Businessplan sind Voraussetzung für die Kreditierung. Der erste Weg des Gründers sollte stets zur Hausbank führen.

#### **7.2.1 Hausbank**

Die Hausbank kennt Sie als Kunden am besten. Sie kann Ihre Bonität und persönliche Zuverlässigkeit beurteilen. Ein persönliches Gespräch bildet die Grundlage der Beantragung des Existenzgründungsdarlehens. Die Rentabilität des Vorhabens steht dabei im Vordergrund. Aber auch die Person des künftigen Unternehmers spielt eine wesentliche Rolle. Dieser muss sich und seine Ziele gut verkaufen können und die Anforderungen, die die Bank an Unterlagen und persönliche Ausstrahlung stellt, nicht als Belastung, sondern Hilfestellung akzeptieren. Ein weiterer Vorteil der Finanzierung über die Hausbank liegt darin, dass ein Ansprechpartner vor Ort oftmals die Konkurrenzsituation auf dem speziellen Gründungsmarkt gut einschätzen kann. Sollte die Hausbank Ihren Kreditantrag ablehnen, so müssen Sie ernsthaft darüber nachdenken, Ihr Vorhaben bzw. Ihren Businessplan zu überarbeiten und alles noch einmal auf den Prüfstand stellen. Keine Bank lässt sich gern ein Geschäft entgehen, wenn sie sicher ist, das geliehene Geld zurückzubekommen. Es muss also einen gewichtigen Grund geben, weshalb Ihre Hausbank an Ihren Vorstellungen zweifelt. Ein Grund, das Vorhaben ganz aufzugeben, ist die Ablehnung aber noch lange nicht. Versuchen Sie, eine Finanzierung bei einer anderen Bank zu erhalten.

#### **7.2.2 Andere Banken**

Vorher lohnt die Überlegung, bei welcher Bank Sie am besten aufgehoben sein könnten. Bekannte Privatbanken finanzieren eher Konzerne und große Mittelständler. Für kleine Mittelständler und Kleingewerbetreibende haben Sparkassen und Genossenschaftsbanken das notwendige Know-how. Freiberufler haben es am schwersten, einen Bankkredit zu bekommen. Jedoch gibt es inzwischen einzelne Institute, die sich darauf spezialisiert haben.

Bekommt der Antragsteller bei einer anderen Bank eine Existenzgründungsfinanzierung, muss er seine Kontoverbindung von der Hausbank zum finanzierenden Institut verlagern.

#### **7.2.3 Anforderungen der Kreditgewährung**

Auf das Gespräch mit der Bank sollte sich jeder konzentriert vorbereiten. Man muss nicht nur das Vorhaben ausführlich beschreiben und begründen, warum und wann der Kredit zurückgezahlt wird, sondern auch seine persönliche Eignung als Selbständiger unter Beweis stellen. Die Bank will wissen, ob man mit Eigenverantwortung und Eigeninitiative zurechtkommt. Auf das Präsentieren des Business-Planes kommt es an. Er muss auch für Außenstehende verständlich und plausibel sein. Für die Kreditgenehmigung wichtig ist, dass sich das Vorhaben in einem überschaubaren Zeitraum rentiert. Die Kennziffern des Businessplanes müssen klar nachvollziehbar sein und ökonomischen Anforderungen genügen. Vorgaben des Gesetzgebers müssen berücksichtigt und Zukunftsvisionen geschäftlich umgesetzt werden. Weiterhin wird die Bonität des Existenzgründers geprüft. Als Sicherheiten für das Darlehen kommen Grundpfandrechte, die als erstklassige Sicherheiten gelten, und die Verpfändung von Guthaben, Bürgschaften, Forderungsabtretungen sowie Sicherungsübereignungen von Waren und Sachen in Betracht. Danach richten sich die Konditionen des Existenzgründungsdarlehens.

#### **7.2.4 Betriebswirtschaftlicher Sachverstand**

Jede Bank bewertet nicht nur die Bonität und die Erfahrungen des Gründers, sondern auch das Unternehmen selbst. Jede Firma erhält eine Rating-Note. Das Rating bildet eine objektive Entscheidungsgrundlage bei der Kreditgewährung. Genehmigung und Kosten des Kredites hängen stark davon ab. Die Finanzkennzahlen, Umsatz- und Gewinnentwicklung, Kundenanzahl, Preisgestaltung, die Liquiditätsvorschau und vergleichbare Branchenwerte fließen in die Beurteilung des Unternehmens ein. Der Qualität der eingereichten Unterlagen kommt daher eine herausragende Bedeutung zu. Fachkenntnisse und Vertriebs-Know-how des Existenzgründers reichen nicht aus, um sich selbstständig zu machen und einen Kreditantrag zu stellen. Betriebswirtschaftlicher Sachverstand ist bei einem potentiellen Unternehmer unentbehrlich.

#### **7.2.5 Förderbanken**

Wichtige Kreditgeber sind die Kreditanstalt für Wiederaufbau und regionale Förderbanken der Länder. Sie vergeben Förderkredite für Existenzgründer zu außerordentlich günstigen Konditionen. In jedem Land gibt es außerdem Bürgschaftsbanken, die Ausfallbürgschaften oder Garantien für Existenzgründer übernehmen. Die Anträge dafür können direkt oder über jede andere Bank gestellt werden. Auch für die erste Zeit nach der Gründung stehen zur Existenzfestigung Förderkredite und Fördermittel zur Verfügung.

#### **7.2.6 Online-Kreditplattformen**

Auch über so genannte Online-Kreditbörsen können Existenzgründer von Privatpersonen einen Kredit zur Finanzierung ihrer Maßnahme erhalten. Es handelt sich aber um geringe Summen oder Mikrodarlehen, meist bis zu 20.000 Euro, die der Gründer durch vorteilhafte Darlegung seines Vorhabens einwerben kann. Das sind Beträge, die sich für Banken nicht lohnen. Diese Geschäfte werden ausschließlich online zwischen Kreditnehmer und Privatkreditgeber vermittelt. Aber auch hier zählt die Rückzahlungsfähigkeit des Antragstellers aus den Gewinnen des Gründungsvorhabens. Je besser eine Gründung beurteilt wird, desto günstiger ist der Zinssatz, zu dem die Mittel bereitgestellt werden. Wirtschaftliche Kennziffern, die Rentabilitätsvorschau und eine ausführliche Vorhabensbeschreibung sind bei dieser Finanzierungsform genauso wichtige Elemente der Antragstellung. Es können neben direkten Existenzgründern auch junge Unternehmer, die bereits kostendeckend arbeiten, bis zwei Jahre nach Gründung Kreditanträge stellen. Die Laufzeit der Privatkredite für Selbständige beträgt bis zu 60 Monaten.

#### <span id="page-22-0"></span>**7.3 Leasing**

Die Breite der Finanzierungsangebote für angehende Selbständige ist groß. Maschinen, Anlagen, Büroeinrichtung, Fahrzeuge müssen am Anfang gekauft und bezahlt werden. Hohe Anfangsinvestitionen belasten das Budget des Existenzgründers.

#### **7.3.1 Kostengünstige Alternative**

Die kostengünstige Alternative dazu ist das Leasing. Gegen eine verhältnismäßig geringe Gebühr kann der angehende Unternehmer seinen Fuhrpark, seine Einrichtung oder Computer befristet nutzen, ohne den vollen Kaufpreis zahlen zu müssen. Die Liquidität wird geschont oder etwas anderes dafür angeschafft. Für Existenzgründer ist das eine Finanzierungsmöglichkeit, die sich rechnet. Im Idealfall kann der Gründer so früh wie möglich die Leasingraten an die Bank oder Leasing-Gesellschaft aus dem laufenden Geschäftsbetrieb abdecken.

#### **7.3.2 Bedingungen vergleichen**

Allerdings sollte man nicht vergessen, dass man beim Leasing auch nicht Eigentümer der Maschinen und Gegenstände ist. Diese müssen vor Verlust unbedingt geschützt sein. Einrechnen sollte der Existenzgründer auch etwaige Anfangs- bzw. Schlusszahlungen sowie Sonderzahlungen in größerem Volumen. Die Laufzeit des Vertrages, der kalkulierte Restwert und die Zinskonditionen sollten verglichen werden. Ein Blick auf die erforderlichen Wartungsleistungen oder Kilometerbeschränkungen lohnt sich ebenfalls.

# <span id="page-23-0"></span>**7.4 Private Investoren**

Dabei handelt es sich um das Kapital privater Investoren, welches zeitlich befristet in das Unternehmen eingebracht wird. Das ist vor allem für Gründer wichtig, die mit vollkommen neuen Ideen oder innovativen Konzepten starten wollen. Zu überdurchschnittlichen Risiken sind Banken meistens nicht bereit und staatliche Förderprogramme sind begrenzt. Es geht entweder um Kapital, das einzelne vermögende Privatpersonen, die sich von der Firma eine Rendite versprechen, investieren oder um das Kapital mehrerer privater Investoren, die so genannte Schwarmfinanzierung oder Crowdfunding.

#### **7.4.1 Business Angels**

Im Idealfall sind die investierenden Einzelpersonen selbst Unternehmer, so genannte Business Angels. Diese können außer Geld wertvolle Erfahrungen, Kontakte einbringen und praktische Hilfe geben. Für ihren Beitrag erhalten die Business Angels, die in einem Netzwerk zusammengeschlossen sind, Anteile am jungen Unternehmen. Später können diese gewinnbringend verkauft werden, dafür erhalten die Business Angels als Eigentümer Mitspracherechte im Unternehmen. Die Höhe dieser Anteile festzulegen, gehört zu den schwierigsten Aufgaben der Unternehmensgründer.

#### **7.4.2 Crowdfunding**

Diese Form der Finanzierung ist verhältnismäßig neu und kommt aus den USA. Während Business Angels meist mehrere Zehntausend Euro in die jungen Firmen einbringen, beteiligen sich bei der Schwarmfinanzierung viele Einzelpersonen mit relativ geringen Summen ab ca. 250 Euro an der Anschubfinanzierung von Startups. Die Kapitalgeber sind jedoch nur stille Teilhaber. Organisiert wird der Kauf der Unternehmensanteile über Internetplattformen, auf denen die Gründer ihr Konzept und Geschäftsziel darlegen und Geld einwerben. Auch die Schwarmfinanzierer verfolgen das Ziel, ihr überschüssiges Kapital so gewinnträchtig wie möglich anzulegen und gehören deshalb meist zu den ersten Kunden der gegründeten Firma.

#### <span id="page-23-1"></span>**7.5 Venture Capital**

Es gibt auch Gründungsvorhaben, wo solch relativ geringen Finanzierungssummen nicht zum Ziel führen. Für Produktions- oder Technologiefirmen mit innovativem Charakter sind oftmals Hunderttausende oder Millionen Euro an Kapital erforderlich. Dann kommen Kapitalbeteiligungsgesellschaften bzw. geschlossene Fonds mit Venture Capital infrage.

#### **7.5.1 Kapitalbeteiligungsgesellschaften**

Die Initiatoren von Venture Capital-Fonds wollen vor allem wachstumsorientierte Firmen finanzieren. Sie werden dadurch Mitgesellschafter und verfügen oft über spezifische Branchenkenntnisse. Die Kapitalbeteiligungsgesellschaften investieren sowohl in Forschung und Entwicklung vor der eigentlichen Gründung als auch in die Gründungsphase selbst und die ersten Expansionspläne. Aufgrund der hohen Summen handelt es sich um absolutes Risikokapital, dessen einziges Ziel es ist, eine möglichst hohe Rendite zu erwirtschaften. Deshalb wird es Wagniskapital genannt, denn das Verlustrisiko ist auch für die Kapitalgeber beträchtlich.

#### **7.5.2 Haftendes Eigenkapital**

Venture Capital ist kein Kredit, sondern voll haftendes Eigenkapital für das Gründungsunternehmen. Der Investor gibt in das junge, erfolgversprechende Unternehmen auch anderweitige Unterstützung, etwa beim Aufbau von Geschäftsbeziehungen, um es später gewinnbringend wieder zu verkaufen. Der Renditemaximierung beim Verkauf ist alles untergeordnet. In Deutschland ist dieser Markt noch unterentwickelt. Es handelt sich in vielen Fällen um eine Minderheitsbeteiligung von knapp einem Drittel. Der oder die potentiellen Gründer sollten sich über diese Finanzierungsform sorgfältig informieren und vorab von Wirtschaftsexperten genauestens beraten lassen.

#### <span id="page-24-0"></span>**7.6 Staatliche Förderung**

Staatliche Förderungen für den Existenzgründer kommen in erster Linie von der Agentur für Arbeit. Diese staatliche Anschubfinanzierung gibt dem Existenzgründer die Sicherheit, in den ersten Monaten seiner Selbstständigkeit bei ausbleibenden Aufträgen nicht gleich ins finanziell Bodenlose zu fallen.

#### **7.6.1 Förderung des Lebensunterhalts**

Die Zuschüsse müssen aber unbedingt vor Beginn des Vorhabens beantragt werden. Der Existenzgründungszuschuss hat dabei 2006 das früher übliche Überbrückungsgeld abgelöst. Er wird für 6 Monate gezahlt und beträgt 100 Prozent des ALG-I-Anspruches plus 300 Euro zusätzlichen Gründungszuschuss. Denn man muss noch 150 Tage Restanspruch auf Arbeitslosengeld haben, um die Förderung bewilligt zu bekommen. Die 300 Euro sind für die Deckung der Sozialabgaben bestimmt. Mittlerweile steht die Bewilligung aber ausschließlich im Ermessen der Arbeitsagentur. Voraussetzung ist ein nachweisbar tragfähiges Geschäftskonzept. Die Tragfähigkeit wird durch eine externe fachkundige Stelle bestätigt, die den Businessplan genau unter die Lupe nimmt. Die Bezuschussung kann noch einmal um 9 Monate verlängert werden, dann gibt es aber nur noch pauschal 300 Euro im Monat.

#### **7.6.2 Existenzgründungsdarlehen**

Ohne ein Darlehen könnte so manche lohnenswerte Geschäftsidee nicht in die Praxis umgesetzt werden. Die Auswahl an staatlichen Fördermittelkrediten ist riesengroß und

unübersichtlich. Sie reicht von den Förderbanken des Bundes, der Länder, regionalen Bürgschaftsbanken bis zu Programmen der EU. Im Internet stehen Förderdatenbanken zur Verfügung, in denen die umfangreichen Fördermodelle und Zuschüsse sortiert sind. Die meisten Förderkredite reicht die Hausbank des Gründers aus, einige stellen auch die Förderbanken selbst bereit. Gefördert werden aussichtsreiche Geschäftsmodelle, Übernahmen im Rahmen einer Nachfolgeregelung oder erste Kapazitätserweiterungen des Geschäftes. Besondere Vorteile der Förderkredite liegen in anfangs tilgungsfreien Jahren und unschlagbar niedrigen Zinsen.

#### **7.6.3 Beratungs- und Coaching-Zuschüsse**

Für Existenzgründungsberatungen durch Experten, die Hilfe zur Selbsthilfe geben, können staatliche Zuschüsse beantragt werden. Bewährt hat sich beispielsweise das Gründercoaching im ersten Jahr der Selbstständigkeit, das sowohl vorausschauend bei der Erstellung von Finanzierungskonzepten und Marktanalysen als auch bei Problemen während der Startphase korrigierend eingreifen kann. Es gibt festgelegte Höchstgrenzen für Coaching-Honorare und Tagessätze. Diese Zuschüsse müssen bei der staatlichen KfW-Bank beantragt werden.

# <span id="page-25-0"></span>**8 Die Wahl der Rechtsform**

Die Wahl der Rechtsform ist eine der wichtigsten Entscheidungen im Gründungsprozess, denn sie hat erhebliche Auswirkungen auf Image, Haftung und Finanzen des Gründers. Wer soll im Unternehmen entscheiden? Wie umfangreich soll der Existenzgründer haftbar sein? Welche bürokratischen Hürden sind zu beachten? Diese und andere wichtige Fragen muss sich jeder Selbständige am Beginn seiner Gründungsvorbereitungen stellen. Die zukünftige Steuerbelastung beispielsweise hängt von der Beantwortung dieser Fragen ab. Nicht unwesentlich sind auch die Kosten, die sich daraus ergeben.

# <span id="page-25-1"></span>**8.1 Personengesellschaft oder Kapitalgesellschaft?**

Diese grundlegende Frage muss zunächst jeder Gründer entscheiden. Sie hat Auswirkungen auf Steuern, Kosten und andere Aufwandsfaktoren. Die Antwort sollte gut bedacht werden, da spätere Änderungen der Rechtsform enorm aufwendig und teuer sein können.

#### **8.1.1 Gesellschaftsform festlegen**

Bereits in der Bezeichnung widerspiegeln sich die entscheidenden Unterschiede. Die Personengesellschaft ist personenbezogen. Alle Beteiligten sind im Normalfall natürliche Personen. Bei Kapitalgesellschaften sind nur juristische Personen beteiligt. Beispiele für

Personengesellschaften sind das Einzelunternehmen, die OHG und die GbR. Kapitalgesellschaften können AG oder GmbH sein.

### **8.1.2 Vorzüge der Kapitalgesellschaft**

Die Kapitalgesellschaft ist an Unternehmensanteile, entsprechend dem eingezahlten Kapital, gebunden. Sie ist ein Zusammenschluss Gleichgesinnter, die einen gemeinsamen Zweck verfolgen. Diese müssen Kapital aufbringen und haben die Aufgabe, es zu erhalten und zu vermehren. Somit ist sie für kapitalintensive Unternehmensgründungen besser geeignet. Die Haftung ist auf das Gesellschaftsvermögen beschränkt. Das heißt, dass im Falle der Insolvenz die Beteiligten nicht mit ihrem Privatvermögen für Verluste haften. Kapitalgesellschaften werden mit der Körperschaftssteuer einheitlich besteuert. Ein Vorstandsgremium übernimmt die Leitung der Kapitalgesellschaft. Gesellschaft und Gesellschaftsvermögen sind voneinander klar getrennt. Die juristische Person ist Eigentümerin des Vermögens und Gläubigerin der Forderungen. Deshalb können die Gesellschafter auch nicht über das Vermögen der Kapitalgesellschaft verfügen.

#### **8.1.3 Vorzüge der Personengesellschaft**

Der Aufwand zu ihrer Gründung ist geringer als bei Kapitalgesellschaften. Es ist kein Mindestkapitaleinsatz erforderlich. Die Personen, die sich zusammenschließen, haben ein gemeinsames wirtschaftliches Ziel. Alle Personen, die Gesellschafter sind, sind in der Leitung des Unternehmens vertreten. Da die Gesellschafter persönlich und unbegrenzt haften, sind sie auch viel unmittelbarer in das Unternehmen eingebunden und am Erreichen des Gesellschaftszieles interessiert. Für Personengesellschaften sind weniger formale Pflichten zu erfüllen, zum Beispiel bei der Rechnungslegung.

# <span id="page-26-0"></span>**8.2 Einzelunternehmer**

Solo-Selbständige sind Einzelunternehmer. Für den Einstieg in die Selbstständigkeit ist das von Vorteil, da die Praxiseinführung der Geschäftsidee erst einmal nur das eigene Portemonnaie belastet. Ein bestimmtes Startkapital ist ebenfalls nicht erforderlich. Wer ein Gewerbe betreibt, muss dieses beim Gewerbeamt anmelden. Für Freiberufler genügt die Anmeldung beim Finanzamt mit einer Steuernummernbeantragung. Gewerblich tätige Kaufleute müssen sich darüber hinaus ins Handelsregister A eintragen lassen. Die Buchhaltung kann vereinfacht sein. Die Leitung eines Einzelunternehmens ist unkompliziert. Entscheidungen trifft der Geschäftsinhaber allein und trägt auch die Verantwortung dafür.

Als Einzelunternehmer trägt man jedoch nicht nur die Entscheidungsverantwortung und muss alles allein erledigen. Man haftet sowohl mit den betrieblichen Vermögensgegenständen, als auch mit dem gesamten persönlichen Vermögen. Ist bei der Gründung etwas schief gegangen oder kein tragfähiges Geschäftsmodell entstanden, spürt der Einzelunternehmer die Konsequenzen sehr hart auf dem eigenen Konto. Die Verantwortung für das Scheitern kann man an niemanden delegieren.

#### <span id="page-27-0"></span>**8.3 Gesellschaft bürgerlichen Rechts/ GbR**

Die GbR ist bei Existenzgründern, die ein Unternehmen nicht allein führen wollen, eine der beliebtesten Arten, sich selbstständig zu machen. Das hat einige Gründe. Die Verantwortung verteilt sich auf mehrere Schultern und es bestehen für manche Gründungen mehr Möglichkeiten, den Geschäftsbetrieb vielfältiger auszurichten und durch Kapital besser abzusichern. Wollen ein oder mehrere Partner gemeinsam in die Selbstständigkeit gehen, sind weniger Formalitäten notwendig.

#### **8.3.1 Vorteile GbR**

Zur Gründung ist kein Eigenkapital in Form von Mindestvorgaben erforderlich. Wenn sich die Gründungspartner einig sind, dann muss noch nicht einmal eine schriftliche Vereinbarung geschlossen werden. Zu empfehlen ist es allerdings, dass die Rechte und Pflichten der einzelnen Gesellschafter schriftlich festgehalten werden. Das betrifft beispielsweise solche Punkte wie die Höhe der Einlage, die Kündigungsfrist und die Möglichkeit der Fortführung der GbR durch die anderen Gesellschafter. Darin ist auch der gemeinsame Zweck, der mit dem Zusammenschluss von Gewerbetreibenden oder Freiberuflern verfolgt wird, anzugeben. Ein Eintrag ins Handelsregister ist nicht notwendig.

#### **8.3.2 Nachteile GbR**

Die Haftung für Verluste betrifft das Gesellschaftsvermögen und jeden einzelnen Gesellschafter. Er haftet mit seinem persönlichen Vermögen unbeschränkt für die GbR. Und zwar nicht nur für seinen Anteil, sondern gesamtschuldnerisch für alle Verbindlichkeiten, die im Namen der GbR eingegangen worden sind. Die Geschäftsführung muss gemeinschaftlich vorgenommen werden, solange nichts anderes geregelt ist.

#### <span id="page-27-1"></span>**8.4 Offene Handelsgesellschaft/ OHG**

Auch die OHG hat mehrere Gesellschafter, mindestens zwei. Das können natürliche oder juristische Personen sein, die ein Handelsgewerbe betreiben. Aber die formalen Anforderungen an die Gründung und Ausgestaltung sind wesentlich höher als bei der GbR. Der Gesetzgeber hat festgelegt, dass in der Bezeichnung der Zusatz OHG oder Offene Handelsgesellschaft geführt werden muss. Jedoch gibt es auch einige Vorteile der OHG.

#### **8.4.1 Vorteile OHG**

Eine Mindesteinlage ist von den Gesellschaftern nicht einzubringen. Die Einlagen müssen nicht in Geld eingezahlt, sondern können auch als Sachen oder Rechte eingebracht werden. Alle Gesellschafter sind jeder für sich zur Geschäftsführung berechtigt. Das kann im Gesellschaftervertrag jedoch auch anders geregelt sein.

#### **8.4.2 Nachteile OHG**

Eine Haftungsbeschränkung für die Gesellschafter ist ausgeschlossen. Die Gesellschafter tragen das volle Risiko. Jeder haftet neben den Anteilen mit seinem Privatvermögen für alle Verbindlichkeiten der OHG, auch für die vor dem Eintritt des Gesellschafters entstandenen Verpflichtungen. Die OHG muss zwingend in das Handelsregister A eingetragen werden.

#### <span id="page-28-0"></span>**8.5 GmbH**

Die Gründung einer GmbH stellt höhere Anforderungen an Existenzgründer, da es sich um eine juristische Person handelt. Gleichwohl ist sie bei Unternehmensgründern als Rechtsform ebenfalls sehr beliebt, weil zu ihrer Gründung wenig Kapital erforderlich ist. Die Auswirkungen dieses Vorteils werden jedoch manchmal falsch eingeschätzt. Die Haftungsbeschränkung ist ebenso ein wesentliches Argument, weshalb GmbHs bevorzugt gegründet werden.

#### **8.5.1 Vorteile GmbH**

Eine Person genügt zu ihrer Einrichtung. Meist sind aber mehrere Gesellschafter beteiligt, die auch juristische Personen sein können. Im Gesellschaftervertrag stehen die Firma, der Gegenstand oder Zweck der Gesellschaft und die Höhe der Einlagen der GmbH-Gesellschafter und das Stammkapital. Das Mindestkapital beträgt 25.000 Euro und muss nicht vollständig in die GmbH eingebracht sein. Ein Viertel, aber mindestens 12.500 Euro müssen eingezahlt werden. Die Haftung ist für die Gesellschafter günstig geregelt. Sie haften nur mit ihrer Einlage. Ist der Anteil jedoch nicht vollständig eingezahlt, haftet auch das Privatvermögen des Gesellschafters. Mit der Geschäftsführung kann von den Gesellschaftern jemand betraut werden, der nicht an der Firma beteiligt ist.

#### **8.5.2 Nachteile GmbH**

Der bürokratische und zeitliche Aufwand zur Gründung einer GmbH ist relativ hoch. Eine Satzung muss ausgearbeitet und der Gesellschaftsvertrag notariell beurkundet werden. Das ist mit Kosten verbunden. Die Eintragung ins Handelsregister, Abteilung B, muss ebenfalls notariell beglaubigt sein. Erst dann ist die GmbH voll rechtsfähig. Die Buchführung ist nach Handelsgesetzbuch zu gestalten. Benötigt die GmbH zur Finanzierung von Investitionen oder des Geschäftsbetriebes Fremdmittel in Form von Krediten, verlangen die Kreditinstitute aufgrund der geringen Kapitalausstattung oft mehr Sicherheiten als bei anderen juristischen Personen.

# <span id="page-29-0"></span>**8.6 AG - Für Großunternehmen geeignet**

Die Aktiengesellschaft ist für Kleingründer als Rechtsform nicht geeignet, da sie mit hohen Kosten und administrativen Aufwendungen, nicht nur während der Gründungsphase, verbunden ist. Sie muss ins Handelsregister eingetragen werden. Die Rechtsform eignet sich eher für große, wachsende Unternehmen mit internationalem Geschäft.

#### **8.6.1 Vorteile AG**

Das Grundkapital einer AG beträgt wenigstens 50.000 Euro. Dieses kann in Geld oder in Sachwerten aufgebracht werden. Das Grundkapital wird in einzelne Anteile, die Aktien, zerlegt. Jeder Aktionär haftet als Miteigentümer nur in Höhe seines Anteils. Ein großer Kapitalbedarf kann einfach über die Ausgabe neuer Aktien oder vielfältige andere Finanzierungsformen gedeckt werden.

#### **8.6.2 Nachteile AG**

Die gesetzlichen Anforderungen für Registrierung, Geschäftsbetrieb, Buchhaltung und Verwaltung von AG sind sehr anspruchsvoll. Zusätzliche Transparenz- und Abrechnungsvorschriften sind bei einer Börseneinführung der Aktien zu beachten. Die Kosten dafür sind nicht unerheblich und können bis in die Millionen gehen. Jede AG benötigt einen Überblick über ihre Aktionäre, denn neben dem Vorstand als Geschäftsführungsorgan und dem Aufsichtsrat als Kontrollgremium entscheidet die Hauptversammlung der Aktionäre über relevante geschäftliche Veränderungen.

#### <span id="page-29-1"></span>**8.7 Limited**

Eine Limited ist eine Kapitalgesellschaft, die nach englischem Recht in Großbritannien gegründet wird und ähnlich wie die deutsche GmbH funktioniert.

#### **8.7.1 Vorteile einer Limited**

Der entscheidende Vorteil einer solchen Gründung liegt darin, dass die Gründung im Expresstempo absolviert werden kann. Sie dauert maximal ein bis zwei Wochen und das Aufsuchen eines Notars ist nicht erforderlich. Darüber hinaus wird diese Rechtsform gern von Gründern gewählt, die über wenig bis gar kein Eigenkapital verfügen. Es gibt bei der Limited weder Mindest- noch Höchstkapitaleinsätze, die vorgeschrieben sind. Das einbezahlte Kapital darf weniger betragen als das Nominalkapital und kann auch in Form von Waren und Dienstleistungen erbracht werden. Darin liegt aber gleichzeitig die Gefahr für den Geschäftsbetrieb des Unternehmens, falls dieser nicht so läuft wie geplant.

#### **8.7.2 Nachteil Rechtsunsicherheit**

Das Image der Limited bei Geschäftspartnern ist aufgrund der geringen Kapitalausstattung nicht das Beste. Die Kreditwürdigkeit solcher Firmen wird oft in Zweifel gezogen. Erhebliche Rechtsrisiken bestehen, wenn das Land der Gründung und des Betriebssitzes nicht übereinstimmen. So kann die Haftungsbeschränkung des Geschäftsführers oder der Gesellschafter durch Gerichte in Deutschland infrage gestellt werden. Auf den Gründer können außerdem hohe Folgekosten zukommen, die für Wirtschaftsprüfung, Bilanzerstellung und Veröffentlichungspflichten von Jahresabschlüssen bzw. Verstößen dagegen entstehen. Die Gründung einer Limited sollte man sich also genau überlegen.

# <span id="page-30-0"></span>**9 Steuern für Selbständige**

Die Besteuerung einer Firma hängt von ihrer Rechtsform ab. Selbständige sind vielfältigen steuerlichen Regelungen konfrontiert. Existenzgründer sollten das Thema nicht unterschätzen. Aus Unkenntnis kann es am Anfang der Selbstständigkeit durch Steuernachzahlungen sogar zu einer Insolvenz des eigenen Betriebes kommen. Deshalb kann ein Steuerberater in vielen Fällen hilfreich sein.

Vom Finanzamt bekommt jeder Gründer einen "Fragebogen zur steuerlichen Erfassung" zugeschickt. Dieser dient dazu, festzustellen, welche Steuerarten in Frage kommen und in welchen wirtschaftlichen Verhältnissen der oder die Gründer leben. Jeder Gründer ist verpflichtet, sich steuerlich anzumelden und erhält nach Beantwortung des Fragebogens eine Steuernummer vom Finanzamt. Außerdem wird festgestellt, ob er zur Umsatzsteuer-Voranmeldung oder Lohnsteuer-Anmeldung berechtigt bzw. verpflichtet ist.

#### <span id="page-30-1"></span>**9.1 Einkommenssteuer**

Gesellschafter von Personengesellschaften müssen Einkommensteuer zahlen, wenn ihr Geschäft Gewinn abwirft. Das betrifft Einzelunternehmer, GbR- und OHG-Gesellschafter. Bei mehreren Gesellschaftern wird der Gewinn anteilig laut Gesellschaftervertrag verteilt.

#### **9.1.1 Einkommensteuer für Personengesellschaften**

Je höher der Gewinn, desto höher die Einkommensteuer, die einer Progression unterliegt. Freibeträge, die sich jedes Jahr ändern, müssen bei der Einkommensteuer berücksichtigt werden. Zusätzlich wird auf die Einkommenssteuer ein Solidaritätszuschlag erhoben. Einkommensteuer muss für Einkünfte aus Gewerbebetrieb, aus selbständiger Arbeit für Freiberufler, aus Kapitalvermögen oder aus Vermietung und Verpachtung von Selbständigen gezahlt werden. Der Selbständige muss eine persönliche Einkommensteuererklärung ausfüllen. Für die Personengesellschaft ist zusätzlich eine Erklärung zur gesonderten und einheitlichen Feststellung des Gewinns beim zuständigen Finanzamt abzugeben.

#### **9.1.2 Rücklagen für Steuerzahlungen**

Sind die Gewinne des Unternehmens im Vorjahr hoch gewesen, berechnet das Finanzamt für das laufende Jahr eine Steuervorauszahlung zur Einkommensteuer. Diese ist vierteljährlich fällig. Steuernachzahlungen und hohe Einkommensteuervorauszahlungen können zu einer ungeplanten finanziellen Belastung für ein junges Unternehmen werden. Jeder Selbständige sollte deshalb rechtzeitig Rücklagen für Steuerüberweisungen bilden.

#### <span id="page-31-0"></span>**9.2 Gewerbesteuer**

Nur wenn die Personengesellschaft einen Gewerbebetrieb führt, fällt Gewerbesteuer an. Kapitalgesellschaften müssen ebenfalls Gewerbesteuer abführen. Die Gewerbesteuer muss quartalsweise im Voraus entrichtet werden. Die Gewerbesteuererklärung ist beim zuständigen Finanzamt abzugeben, von der örtlichen Gemeinde erhalten Selbständige den Bescheid zur Gewerbesteuer.

Basis für die Steuerermittlung sind der im jeweiligen Geschäftsjahr erzielte Gewerbeertrag und der von der Kommune festgelegte Hebesatz. Für Personengesellschaften wird ein Freibetrag von derzeit 24.500 Euro jährlich auf den Gewerbeertrag berücksichtigt. Die Gewerbesteuer wird auf die persönliche Einkommenssteuer und die Einkünfte aus Gewerbebetrieb angerechnet. Das gleiche gilt für Einzelunternehmer. Kapitalgesellschaften haben keinen Freibetrag. Ausreichend Liquidität sollte auch für die Gewerbesteuerzahlung im Geschäft vorhanden sein.

#### <span id="page-31-1"></span>**9.3 Körperschaftsteuer**

Kapitalgesellschaften wie GmbH oder AG müssen Körperschaftsteuer entrichten. Eine Limited muss ebenfalls Körperschaftsteuer zahlen, sofern sich ihr Firmensitz in Deutschland befindet. Die Körperschaftsteuer erhalten Bund, Länder und Gemeinden.

Die Körperschaftsteuer ist als vierteljährliche Vorauszahlung auf das in den letzten Kalenderjahren erzielte zu versteuernde Einkommen konzipiert. Die Vorauszahlung wird mit der tatsächlichen Steuerschuld verrechnet. Die Höhe der Steuer beträgt 15 Prozent auf den Gewinn plus 5,5 Prozent Solidaritätszuschlag. Auf Gewinnausschüttungen an Gesellschafter muss die Abgeltungsteuer entrichtet werden. Das sollten gewerbliche Existenzgründer wissen.

#### <span id="page-32-0"></span>**9.4 Mehrwertsteuer und Umsatzsteuer**

Wenn von der Umsatzsteuer die Rede ist, dann ist damit eigentlich eine Mehrwertsteuer gemeint.

#### **9.4.1 Umsatzsteuer**

Die Begriffe verwendet man inzwischen synonym, da die ursprüngliche Umsatzsteuer in Deutschland nicht zu den betrieblichen Kosten gehört. Die Umsatzsteuer wird für fast alle inländischen Umsätze erhoben, für alle ge- und verkauften Leistungen und Waren. Eine Ausnahme bilden beispielsweise Finanzdienstleistungen. Der Steuersatz beträgt im Allgemeinen 19 Prozent. Für einige Waren und Dienstleistungen wie Lebensmittel oder Bücher gilt ein ermäßigter Steuersatz von 7 Prozent.

#### **9.4.2 Vorsteuer**

Der Unternehmer, der selbst Waren verkauft oder Dienstleistungen anbietet, kann die bei Lieferanten und Zulieferern gezahlte Umsatzsteuer als Vorsteuer mit seiner erhaltenen Umsatzsteuer verrechnen. An das Finanzamt ist nur die Differenz zwischen gezahlter und vereinnahmter Umsatzsteuer zu zahlen oder wird von diesem erstattet. Voraussetzung ist, dass die vom Gründer erstellten Rechnungen alle formalen Rechnungskriterien enthalten. Dazu bedarf es einer Umsatzsteuervoranmeldung, die bis zum 10. des Monats an das Finanzamt einzureichen ist. Für Existenzgründer gibt es eine Erleichterung in Form der so genannten Kleinunternehmerregelung. Unternehmen, die weniger als 17.500 Euro Jahresumsatz ausweisen und die auch im nächsten Kalenderjahr voraussichtlich unter 50.000 Euro mit dem Umsatz bleiben, dürfen sich von der Umsatzsteuerberechnung befreien lassen. Sie müssen das beantragen und können keine Umsatzsteuervoranmeldung beim Finanzamt abgeben.

# <span id="page-32-1"></span>**10 Sozialversicherung für Selbständige**

Selbständige müssen darauf achten, ob und wann sie sozialversicherungspflichtig sind. Sozialversicherungsbeiträge sind vor allem für die eigene Absicherung und Altersvorsorge wichtig. Gerade diese Beitragszahlungen vernachlässigen Gründer, die sich selbstständig machen, in ihren Überlegungen allzu gern. Selbständige müssen sich im Allgemeinen privat versichern, sie müssen selbst für ihre Krankenversicherung und alle anderen Sozialversicherungsbeiträge aufkommen.

# <span id="page-33-0"></span>**10.1 Krankenversicherung**

Für Selbständige besteht eine Pflicht zur Krankenversicherung. Die meisten Firmeninhaber versichern sich bei einem privaten Krankenversicherungsanbieter, da diese teilweise ein sehr gutes Preis-Leistungs-Verhältnis aufweisen. Tarife mit Selbstbehalt können günstig sein, vergleichen ist ein Muss.

#### **10.1.1 Private Krankenversicherung**

Die Entscheidung, sich als Selbständiger in der privaten Krankenkasse zu versichern, will gut überlegt sein. Aus der privaten Krankenversicherung kann man nicht ohne weiteres ausscheiden. Wichtige Entscheidungskriterien sind neben dem erzielbaren Einkommen das Alter und der Familienstand des Gründers. Wer älter als 45 Jahre ist, für den lohnt sich ein Eintritt in die private Krankenversicherung kaum, da er nicht mehr genügend Altersrückstellungen bilden kann. Als älterer Selbständiger sollte man auch die Phase nach der aktiven Berufstätigkeit im Blick haben, da sonst die Beiträge zur privaten Krankenversicherung im Rentenalter zu stark ansteigen. Wer eine Familie mit Kindern hat, sollte die kostenlose Mitversicherung der Angehörigen in der gesetzlichen Krankenkasse nicht leichtfertig aufgeben. Als Selbständiger kann man freiwillig gesetzlich versichert bleiben. Auch wenn die Beiträge in der gesetzlichen Krankenversicherung für Jüngere und Gesunde meist um ein ganzes Stück höher als in der privaten liegen, kommen auf Privatversicherte in der Zukunft Beitragserhöhungen und Zusatzzahlungen zu.

#### **10.1.2 Freiwillige gesetzliche Versicherung**

Die Einstufung in der gesetzlichen Krankenkasse und damit die Höhe des Beitrages bemisst sich auf der Grundlage der allgemeinen Beitragsbemessungsgrenze, so dass sich daraus relativ hohe monatliche Beiträge ergeben. Wer niedrigere Gewinne erwirtschaftet, kann Ermäßigungen und Härtefallregelungen in Anspruch nehmen. Dazu muss er der Krankenkasse seinen letzten Steuerbescheid und seine Vermögensverhältnisse offenlegen. Für Existenzgründer erfolgt nur eine vorläufige Einstufung aufgrund der eigenen Schätzungen, wie sich das Einkommen im ersten Jahr nach dem sich selbstständig machen gestalten wird. Man sollte darauf achten, dass man als Selbständiger einen Tarif wählt, der eine Krankengeldzahlung absichert.

# <span id="page-33-1"></span>**10.2 Pflegeversicherung**

Eine Pflegeversicherung ist auch für Selbständige Pflicht. Man schließt sie beim privaten oder gesetzlichen Krankenversicherer ab. Wer privat krankenversichert ist, erhält die private Pflegevollversicherung seiner Krankenkasse. Möglich ist es aber auch, sie bei einem anderen Anbieter abzuschließen.

#### **10.2.1 Pflicht zur Pflegeversicherung**

Wer als Selbständiger freiwillig Mitglied der gesetzlichen Krankenkasse ist, zahlt in die soziale Pflegeversicherung ein. Private und soziale Pflegeversicherung unterscheiden sich jedoch im Leistungsumfang nicht. Basis für die Beitragsberechnung ist das Bruttoeinkommen, das auch Einkünfte aus Kapitalvermögen und Vermietung und Verpachtung beinhaltet. Der Beitragssatz beträgt derzeit 2,05 Prozent. Für kinderlose Selbständige erhöht sich der Beitragssatz um 0,25 Prozent.

#### **10.2.2 Leistungen ergänzen**

Die Pflegeversicherung ist wichtig, falls der Selbständige später ein Pflegefall wird. Sie übernimmt Teile der Kosten für die Pflege und Rentenzahlungen. Die Leistungen der sozialen Pflegeversicherung sind aber keinesfalls ausreichend. Selbständige, die es sich leisten können, sollten deshalb über den Abschluss einer privaten Pflegezusatzversicherung nachdenken.

#### <span id="page-34-0"></span>**10.3 Rentenversicherung**

In der Rentenversicherung gibt es bestimmte Berufsgruppen, die gesetzlich pflichtversichert sind. Es handelt sich um Handwerker, Künstler, freiberufliche Lehrer, Hebammen, Selbständige im Pflegebereich sowie Publizisten. Existenzgründer, die einen staatlichen Gründungszuschuss erhalten, fallen ebenfalls darunter. Von diesen ist ein Regelbeitrag, Existenzgründer zahlen die Hälfte des Regelbeitrages, an die gesetzliche Rentenkasse zu entrichten.

#### **10.3.1 Freiwillige Versicherung**

Alle anderen Selbständigen können die Versicherungspflicht beantragen oder freiwillig in die gesetzliche Rentenversicherung einzahlen. Das macht Sinn, wenn man damit seinen Anspruch auf eine Rente wegen verminderter Erwerbsfähigkeit erhalten will. Da es jedoch zahlreiche Ausnahmeregelungen und Sonderbestimmungen gibt, ist es sinnvoll, sich vor seiner Selbstständigkeit beim Rentenversicherungsträger beraten zu lassen.

#### **10.3.2 Private Rentenvorsorge**

Wenn das eigene Geschäft zu wenig Gewinn abwirft, dann sparen Selbständige meistens als erstes an den Beiträgen zur Rentenversicherung. Das kann sich im Alter bitter rächen. Da die gesetzliche Rente bereits bei Arbeitnehmern kaum für die Aufrechterhaltung des Lebensstandards ausreicht, ist es für Selbständige umso mehr anzuraten, für die eigene Altersabsicherung privat vorzusorgen. Man kann als Selbständiger Sparpläne, private Rentenversicherungen oder die Rürup-Rente nutzen. Der Abschluss einer Riester-Rente ist für Freiberufler und Gewerbetreibende nicht möglich, sofern sie keinen gesetzlich rentenversicherten Ehepartner haben.

# <span id="page-35-0"></span>**10.4 Arbeitslosenversicherung**

Für angehende Selbständige besteht die Möglichkeit, sich freiwillig gegen Arbeitslosigkeit zu versichern, falls das eigene Unternehmen in Insolvenz gehen muss.

#### **10.4.1 Freiwillige Beiträge**

Seit 2011 sind jedoch die Beiträge für diese Versicherung stark angestiegen, so dass nur noch wenige Selbständige diese Möglichkeit nutzen. Gerade für Solo-Selbständige oder Freiberufler, die von einer schwankenden Auftragslage abhängig sind, kann das beim Scheitern der Selbstständigkeit und anschließender Arbeitslosigkeit zum sozialen Absturz führen.

#### **10.4.2 Ausgewählter Personenkreis**

Allerdings gilt diese Versicherungsmöglichkeit nur für einen begrenzten Teil der Selbständigen, die Existenzgründer. Voraussetzung ist, dass der Gründer vorher mindestens einen Tag Arbeitslosengeld erhalten hat. Selbständige müssen vor Geschäftsgründung innerhalb der letzten zwei Jahre mindestens 12 Monate in einem Versicherungspflichtverhältnis als Arbeitnehmer oder Erziehungsberechtigter gestanden haben. Auch Zeiten der freiwilligen Versicherung werden angerechnet.

#### **10.4.3 Beantragung**

Der Antrag auf die freiwillige Arbeitslosenversicherung ist bei der örtlichen Arbeitsagentur zu stellen. Das muss unbedingt in den ersten drei Monaten nach Aufnahme einer selbständigen Tätigkeit, die 15 Wochenstunden und mehr beträgt, geschehen. Sonst ist keine freiwillige Weiterversicherung möglich. Wie lange Sie Anspruch auf Arbeitslosengeld haben, hängt davon ab, wie viele Monate Sie in den letzten zwei Jahren vor der Arbeitslosigkeit freiwillige Beiträge gezahlt haben. Lassen Sie sich über Restansprüche, Rahmenfristen, die Höhe des zu erwartenden Arbeitslosengeldes und die Kündigungsfristen der Versicherung am besten vom zuständigen Sachbearbeiter der Bundesagentur für Arbeit beraten.

# <span id="page-35-1"></span>**10.5 Unfallversicherung**

Selbständige sind vom Gesetzgeber auch nicht gegen Unfälle abgesichert. Sie müssen selbst dafür sorgen, sich und eventuelle Angestellte gegen die finanziellen Folgen eines Unfalls abzusichern. Gerade weil eine dauerhafte Beeinträchtigung des Arbeitsvermögens für den Selbständigen eine Katastrophe wäre, ist eine Unfallversicherung notwendig.

#### **10.5.1 Freiwillige gesetzliche Unfallversicherung**

Nur wenige Selbständige im Gesundheitsbereich sind verpflichtet, sich in der gesetzlichen Unfallversicherung anzumelden. Wer jedoch Angestellte hat, muss diese gesetzlich gegen Unfälle absichern. Besonders Berufsgruppen, die bei ihrer Tätigkeit mehr als andere

gefährdet sind, einen Unfall zu erleiden, sollten sich freiwillig in der gesetzlichen Unfallversicherung versichern. Das geschieht über die jeweilige Berufsgenossenschaft. Diese sichert Arbeits- und Wegeunfälle sowie Berufskrankheiten ab. Das gilt auch für Angestellte, wobei das Leistungsspektrum der Berufsgenossenschaften mit den staatlichen Leistungen übereinstimmt und entsprechend der Beitragshöhe gestaltet ist. Alle nicht körperlich tätigen Selbständigen sollten wenigstens eine private Unfallversicherung haben.

#### **10.5.2 Private Unfallversicherung**

Obligatorisch für Selbständige sollte eine Krankentagegeldversicherung sein, die bei Krankheit und Unfall das fehlende Einkommen zumindest teilweise ersetzt. In einer privaten Unfallversicherung kann neben Invaliditäts- und Todesfallleistungen auch eine Unfallrente vereinbart werden. Diese sichert ebenfalls Unfälle in der Freizeit ab. Selbständige sollten die privaten Anbieter von Unfallversicherungen genau vergleichen, wichtig ist der Leistungsumfang.

#### <span id="page-36-0"></span>**10.6 Künstlersozialversicherung**

Eine Ausnahme unter den Selbständigen im Sozialversicherungsbereich bilden die Künstler. Sie sind seit 1983 über die Künstlersozialkasse abgesichert.

#### **10.6.1 Ausnahme Künstler und Publizisten**

Künstler und publizierende Berufe sind aufgrund ihrer Kreativität und schwer messbaren Leistungen als besonders schutzbedürftig eingestuft worden. Voraussetzung ist eine hauptberufliche künstlerische bzw. schriftstellerische Tätigkeit mit höchstens einem Angestellten. Das jährliche Einkommen muss über 3.900 Euro liegen.

#### **10.6.2 Künstlersozialkasse**

Die Künstlersozialversicherung umfasst Kranken- und Pflegeversicherung sowie Rentenversicherung, so dass man auch als Künstler oder Journalist Krankengeld und eine Rente beziehen kann. Die Absicherung entspricht dem gesetzlichen Schutz. Die Beiträge für die Künstlersozialversicherung werden staatlich gefördert, so dass nur die Hälfte der Beitragsbelastung analog den Arbeitnehmern von den Künstlern und Publizisten zu tragen ist. Basis ist das Netto-Jahresarbeitseinkommen. Eine Anmeldung bei der Künstlersozialkasse ist erforderlich. Von der Kranken- und Pflegeversicherung kann man sich befreien lassen, um sich privat abzusichern. Bei der Rentenversicherung ist das nicht möglich.

# <span id="page-37-0"></span>**11 Beratungsangebote für angehende Selbständige**

Die Selbstständigkeit ist in jeder Hinsicht ein Wagnis. Umso wichtiger ist eine gute Beratung in der Gründungsphase.

#### <span id="page-37-1"></span>**11.1 Professionelle Hilfe**

Professionelle Unterstützung auf dem Weg zu einer erfolgreichen Selbstständigkeit kann jeder gut gebrauchen. Für Existenzgründer gibt es bundesweit und regional ein fast unüberschaubares Angebot an Beratungen. Die Qualität dieser Beratungsangebote ist jedoch leider sehr unterschiedlich. Wenigstens den aktuellen Stand bei der staatlichen Gründerförderung sollte der Berater kennen. Wenn sich das Verhältnis zum Berater harmonisch und gleichberechtigt gestaltet, er eigene Erfahrungen aus der Selbständigkeit einbringen kann und als fachkundige Stelle anerkannt ist, dann ist eine gute Grundlage für eine fruchtbare Zusammenarbeit gegeben.

#### **11.1.1 Überblick verschaffen**

Im Internet kann sich jeder angehende Selbständige einen Überblick verschaffen, welche Anbieter auf welchen Gebieten fachlichen Rat geben. Die Bundesregierung fördert über ihre einzelnen Ministerien den Weg in die Selbstständigkeit. Beispiele sind die Praxistipps für Künstler, selbständige Übersetzer oder angehende Architekten mit eigenem Büro. Hilfe bietet ebenfalls das Institut für freie Berufe an. Arbeitslose, die sich selbstständig machen wollen, waren bisher besonders förderungswürdig. Bundesprogramme zur Beratungsförderung von Existenzgründungen werden jedoch immer mehr eingeschränkt, so zum Beispiel die Förderung des Gründercoachings.

#### **11.1.2 Anbieter von Beratungen**

Wirtschaftsverbände, Berufsgenossenschaften, Bundes- und Berufsverbände beraten zu Gründungsfragen. Gesellschaften, Arbeitgeberverbände oder Mittelständische Beteiligungsgesellschaften und Stiftungen geben ebenfalls zu spezifischen Fragen Auskunft. Ansprechpartner für Finanzierungsfragen sind Banken, in erster Linie die KfW, Bürgschaftsbanken, Landesbanken, Sparkassen sowie private und genossenschaftliche Banken. Die Kreditanstalt für Wiederaufbau stellt beispielsweise Gründerkredite, Förderkredite und Kredite mit Eigenkapitalcharakter sowie die kompetente Beratung dafür bereit. Steuerberater, Juristen und Unternehmensberater sowie spezielle Existenzgründungsinstitute und -berater erteilen Ratschläge auf privatwirtschaftlicher Basis. Beratungen der Landkreise und Berufsverbände in Sachen Existenzgründung sind meist kostenlos.

#### **11.1.3 Vorteile des Bildungsangebotes**

Für Künstler und Publizisten oder Online-Shops sind beispielsweise Tipps zum Umgang mit dem Urheberrecht existenziell. Wenn Sie als Selbständiger Seminare besuchen, können Sie eine Bildungsprämie beantragen. Seminare werden von privaten Anbietern, Volkshochschulen und Beratungsfirmen durchgeführt. Verbraucherzentralen halten Informationsmaterial bereit. Jeder Selbständige kann über diese Institutionen auch Kontakte mit anderen Betroffenen herstellen. Es liegt an Ihnen, wie intensiv Sie dieses umfangreiche Informations- und Beratungsangebot zur Existenzgründung nutzen. Auch wenn es mit dem Geschäft einmal nicht so wie geplant läuft, sollten Sie sich an diesen Stellen Hilfe holen.

# <span id="page-38-0"></span>**12 Fazit**

Selbständig in seinem Wunschberuf zu arbeiten, ist eine der schönsten Herausforderungen in der Arbeitswelt. Bleiben Sie hartnäckig. Geben Sie nicht gleich auf. Vielleicht hat der Markt nur noch nicht das Potenzial Ihres Produktes oder Ihrer Idee erkannt. Aus Fehlern kann man lernen. Bieten Sie Ihre Leistungen nie zu solch niedrigen Preisen an, dass diese keinen Gewinn für Sie abwerfen. Der Test einer Idee oder Dienstleistung im Nebenberuf kann Schwächen und Ungereimtheiten des Konzeptes aufzeigen. Sollte Ihr Plan nicht aufgehen, haben Sie immer noch Ihren Hauptberuf. Prüfen Sie, warum Sie sich selbständig machen möchten. Holen Sie sich Hilfe von außen, am besten von professionellen Beratern. Dann steht einer erfolgreichen Karriere als Selbständiger nichts mehr im Wege.

Bildquelle: Maridav/bigstockphoto.com